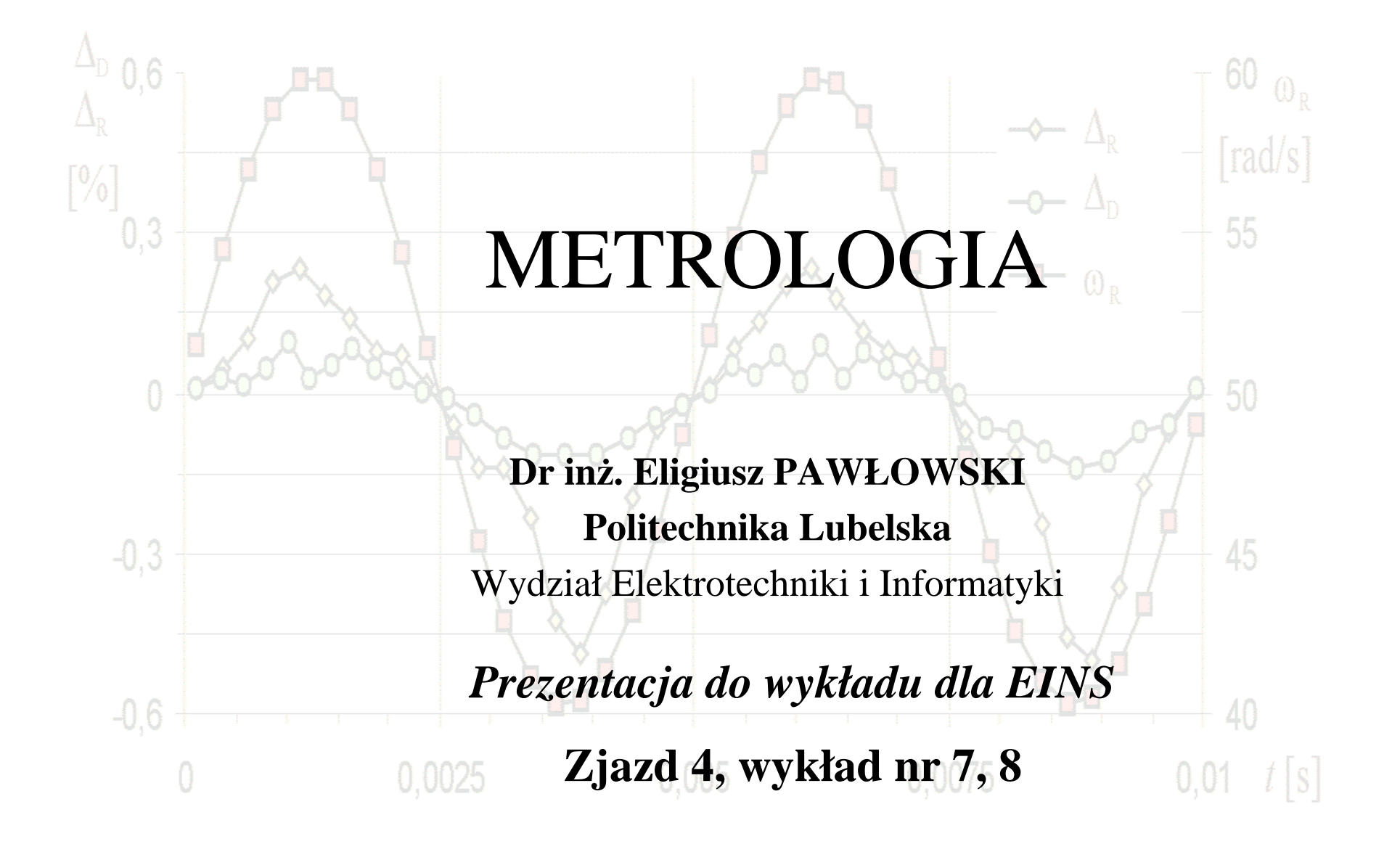

#### Prawo autorskie

Niniejsze materiały podlegają ochronie zgodnie z **Ustawą o prawie autorskim i prawach pokrewnych** (Dz.U. 1994 nr 24 poz. 83 z późniejszymi zmianami).

Materiał te udostępniam **do celów dydaktycznych** jako materiały pomocnicze do wykładu z przedmiotu Metrologia prowadzonego dla studentów Wydziału Elektrotechniki i Informatyki Politechniki Lubelskiej. Mogą z nich również korzystać inne osoby zainteresowane metrologią. Do tego celu materiały te można **bez ograniczeń przeglądać, drukować i kopiować wyłącznie w całości**.

Wykorzystywanie tych materiałów bez zgody autora w inny sposób i do innych celów niż te, do których zostały udostępnione, **jest zabronione**.

W szczególności **niedopuszczalne jest**: usuwanie nazwiska autora, edytowanie treści, kopiowanie fragmentów i wykorzystywanie w całości lub w części do własnych publikacji.

Eligiusz Pawłowski

## Uwagi dydaktyczne

Niniejsza prezentacja stanowi **tylko i wyłącznie materiały pomocnicze** do wykładu z przedmiotu Metrologia prowadzonego dla studentów Wydziału Elektrotechniki i Informatyki Politechniki Lubelskiej. Udostępnienie studentom tej prezentacji nie zwalnia ich z konieczności sporządzania **własnych notatek z wykładów** ani też nie zastępuje **samodzielnego studiowania** obowiązującyc<sup>h</sup> podręczników.

Tym samym zawartość niniejszej prezentacji w szczególności **nie może być**traktowana jako zakres materiału obowiązujący na egzaminie.

Na egzaminie obowiązujący jest **zakres materiału faktycznie wyłożony podczas wykładu** oraz zawarty w odpowiadających mu fragmentach **podręczników** podanych w wykazie literatury do wykładu.

Eligiusz Pawłowski

Tematyka wykładu

**Eliminacja błędów grubych**

**Opracowywanie wyników metodą najmniejszych kwadratów**

**Błędy w pomiarach pośrednich**

**Niepewność pomiaru w pomiarach pośrednich**

## Eliminacja błędów grubych

**Błąd gruby** (błąd nadmierny, pomyłka) **–** błąd wynikający z niepoprawnego wykonania pomiaru.

Możliwe przyczyny błędów grubych (przykładowe):

- <sup>u</sup>życie uszkodzonego, niesprawnego przyrządu,
- błędne odczytanie wskazania (np. pomylony zakres przyrządu),<br>- żle połaczony układ pomiarowy
- <sup>ź</sup>le połączony układ pomiarowy,
- silne zakłócenie itp.

Wyniki pomiarów obarczone **błędem grubym** nie powinny by<sup>ć</sup> brane pod uwagę, należy je **usuwać** ze zbioru danych.

## **Możliwość taką daje statystyczna obróbka wyników pomiarów.**

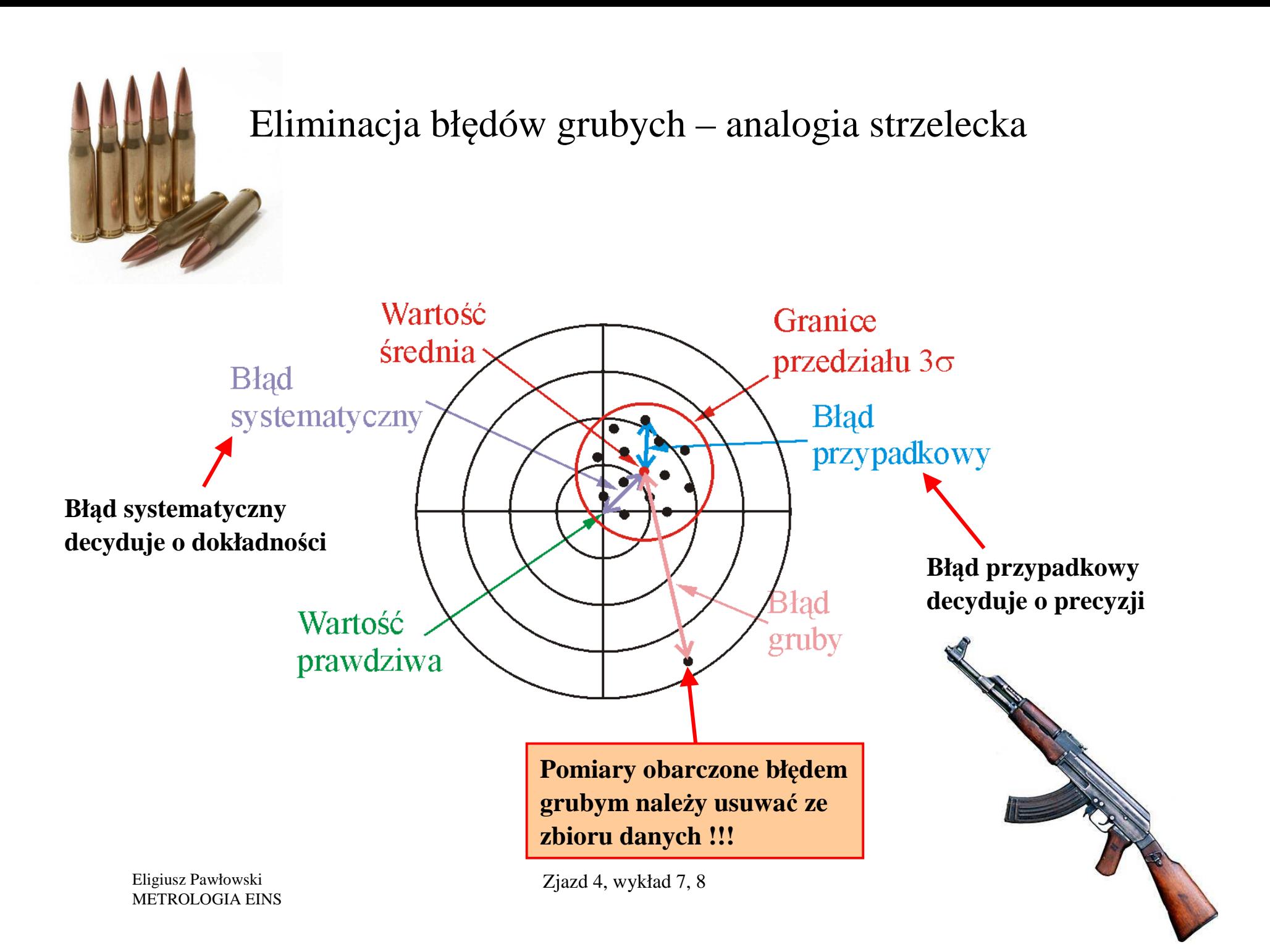

Eliminacja błędów grubych –rozkład normalny

Centralne Twierdzenie Graniczne uzasadnia stosowanie do analizy danych eksperymentalnych właściwości **rozkładu normalnego.** Funkcja gęstości prawdopodobieństwa rozkładu normalnego:

$$
f(x) = \frac{1}{\sigma \sqrt{2\pi}} \exp\left(-\frac{(x+\mu)^2}{\sigma^2}\right)
$$

Dla rozkładu normalnego, prawdopodobieństwo tego, że wartośćzmiennej losowej znajdzie się w przedziale:

od  $\mu$  -  $\sigma$  do  $\mu$  +  $\sigma$  jest równe 68,26 %, od  $\mu$  - 2 $\sigma$  do  $\mu$  + 2 $\sigma$  jest równe 95,46 %, **od** µ **- <sup>3</sup>**<sup>σ</sup> **do** <sup>µ</sup> **+ 3**<sup>σ</sup> jest równe **99,74 %. Z tego przedziału korzystamy w praktyce najczęściej**

Eligiusz Pawłowski METROLOGIA EINS

## Eliminacja błędów grubych – przedział 3 sigmowy

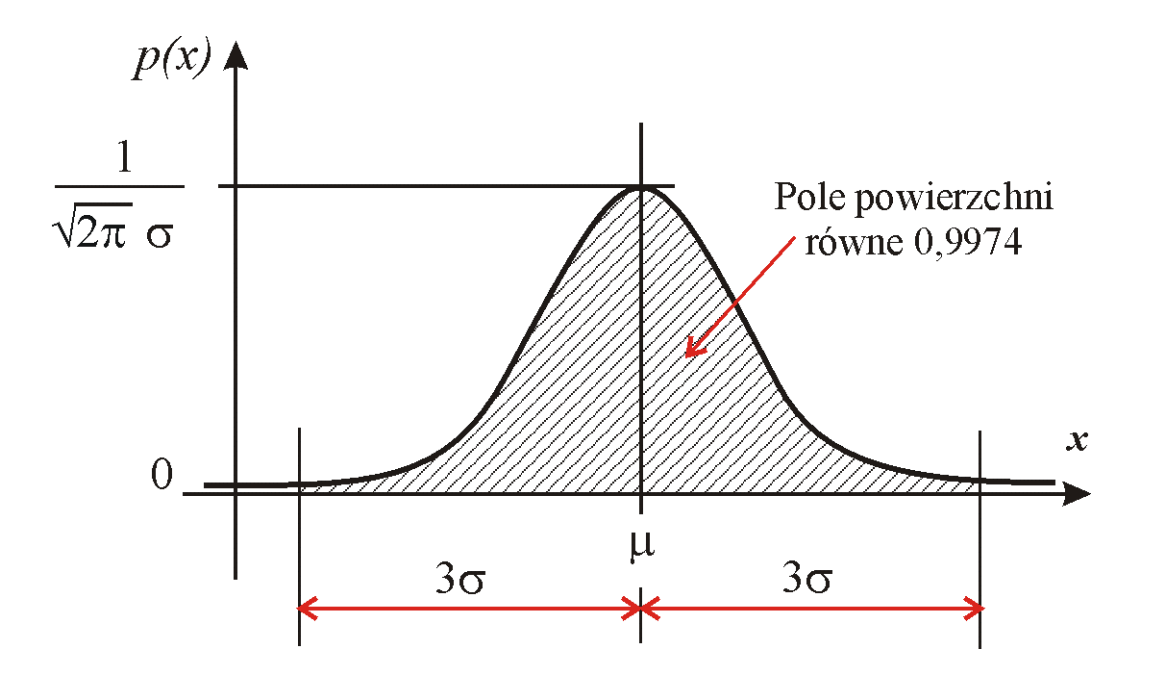

$$
Pr(\mu - 3\sigma < x < \mu + 3\sigma) = 99.74\%
$$

**Wniosek:** należy wyznaczyć (estymować) parametry rozkładu na podstawie danych z eksperymentu pomiarowego i wyznaczyć "przedział trzy sigmowy".

Eligiusz Pawłowski METROLOGIA EINS

Eliminacja błędów grubych – estymatory  $\mu$  i  $\sigma$ 

Najlepszym **estymatorem wartości oczekiwanej**  $\mu$  **d**la populacji, wyznaczanym na podstawie n - elementowej próby  $\overline{x}_1$ ,  $x_2$ , ...  $x_n$ , jest **wartość średnia**  $\bar{x}$  :

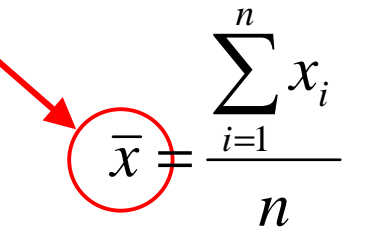

Najlepszym **estymatorem odchylenia standardowego** σ dla populacji jest **odchylenie standardowe z próby** *s*:

$$
(s(x_i)) = \sqrt{\frac{1}{n-1} \sum_{1}^{n} (x_i - \overline{x})^2}
$$

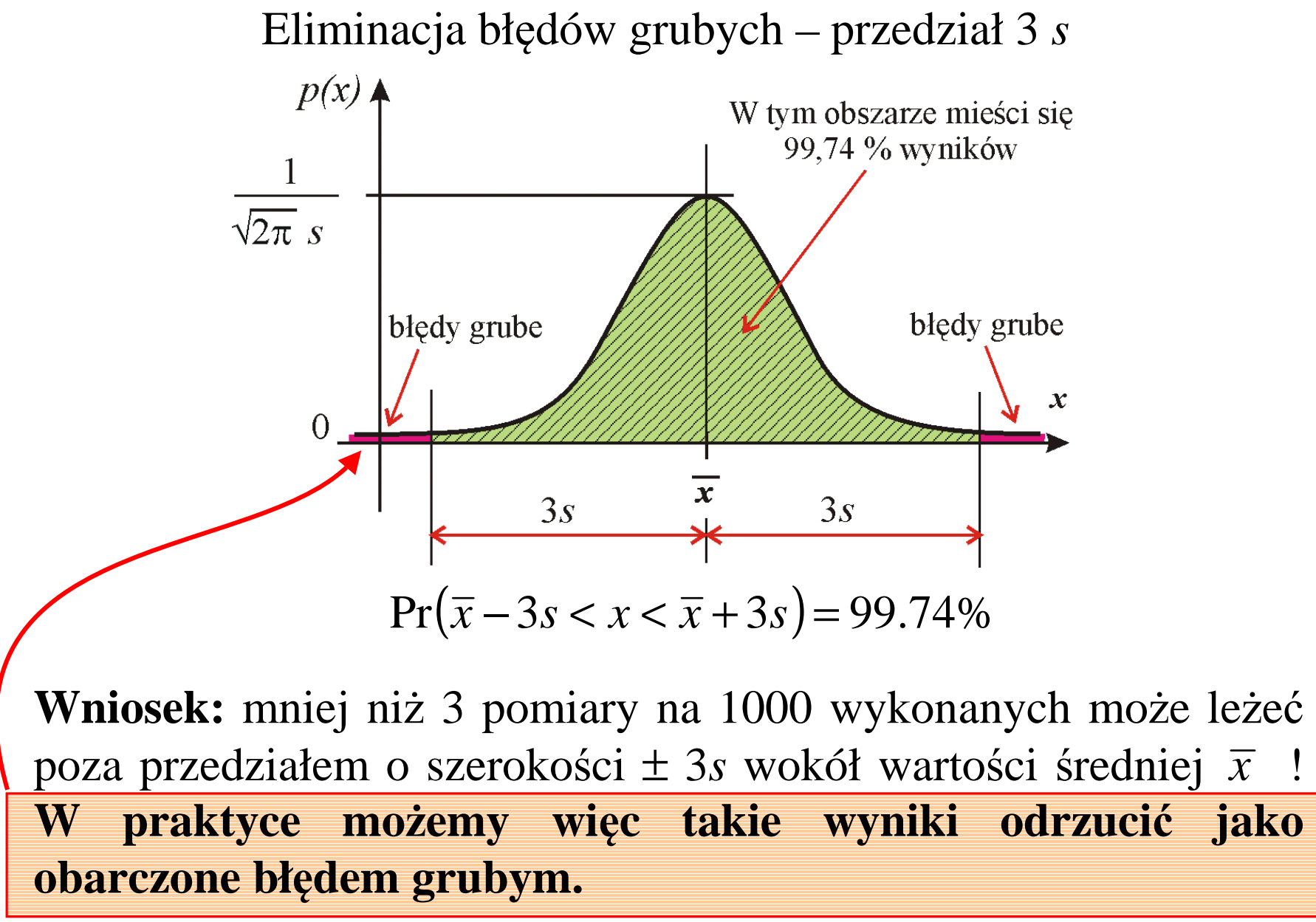

Eligiusz Pawłowski METROLOGIA EINS

## **Kolejność postępowania:**

-wykonujemy serię *<sup>n</sup>* pomiarów, otrzymujemy wyniki *<sup>x</sup>1*, *x2*, ... *<sup>x</sup>n*, -obliczamy wartość średnią  $\overline{x}$  (estymujemy wartość oczekiwaną  $\mu$ ), -obliczamy odchylenie standardowe z próby *s* (estymujemy σ), -obliczamy granice przedziału  $\bar{x} \pm 3s$  (trzy sigma),

-sprawdzamy, czy wszystkie wyniki *<sup>x</sup>i* mieszczą się w przedziale:

 $\bar{x} - 3s < x_i < \bar{x} + 3s$ 

lub (wygodniej):  $|x_i - \overline{x}| < 3s$ , *czyli* :  $|3s - \overline{x}| > 0$ 

-odrzucamy wyniki  $x_i$  które nie mieszczą się w przedziale  $\bar{x} \pm 3s$ , -**powtarzamy procedurę od początku**, aż wszystkie wyniki będą sięmieściły w przedziale  $\bar{x} \pm 3s$ .

Eligiusz Pawłowski METROLOGIA EINS

## Eliminacja błędów grubych – przykład Excel

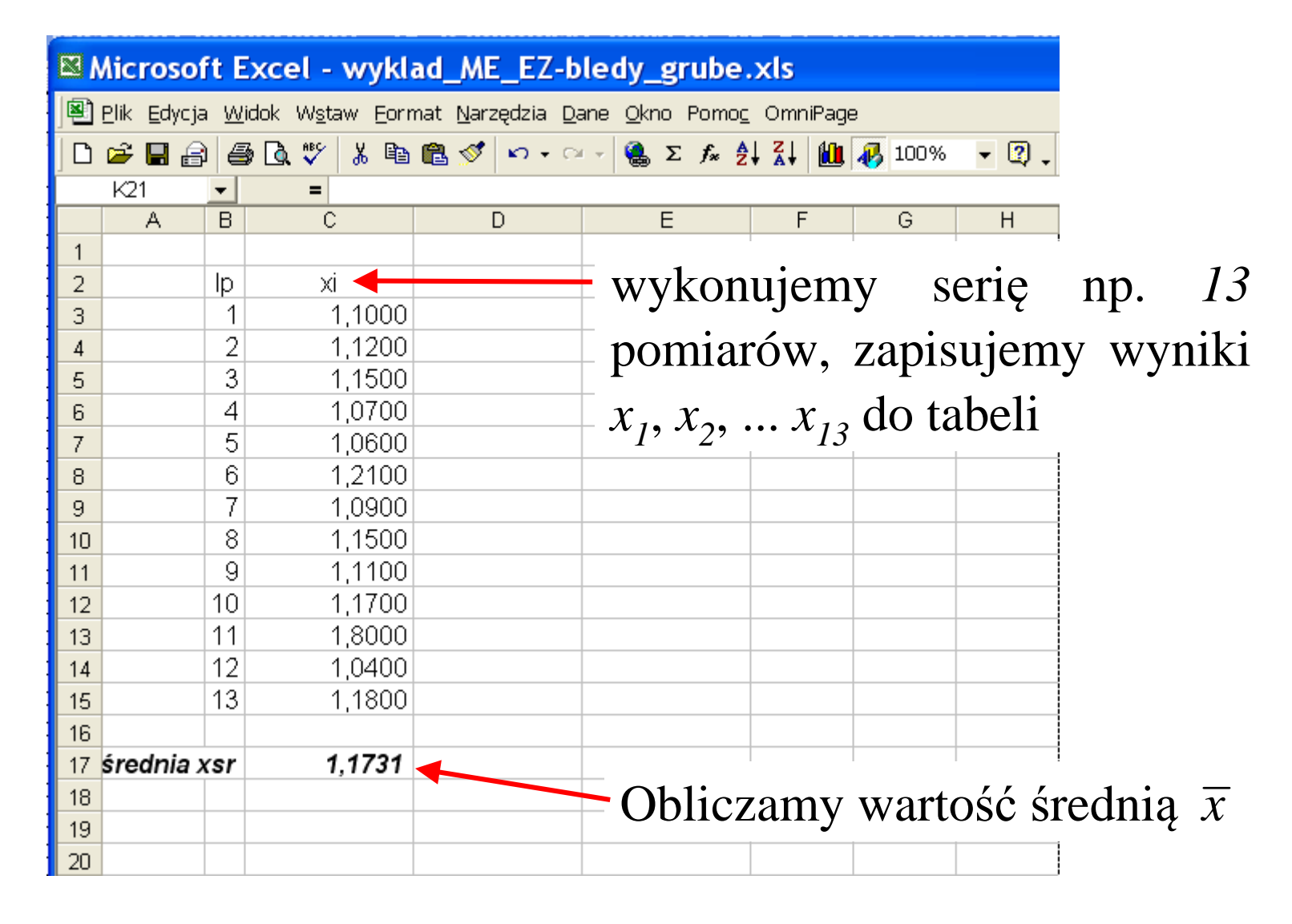

Eligiusz Pawłowski METROLOGIA EINS

## Eliminacja błędów grubych – przykład c.d.

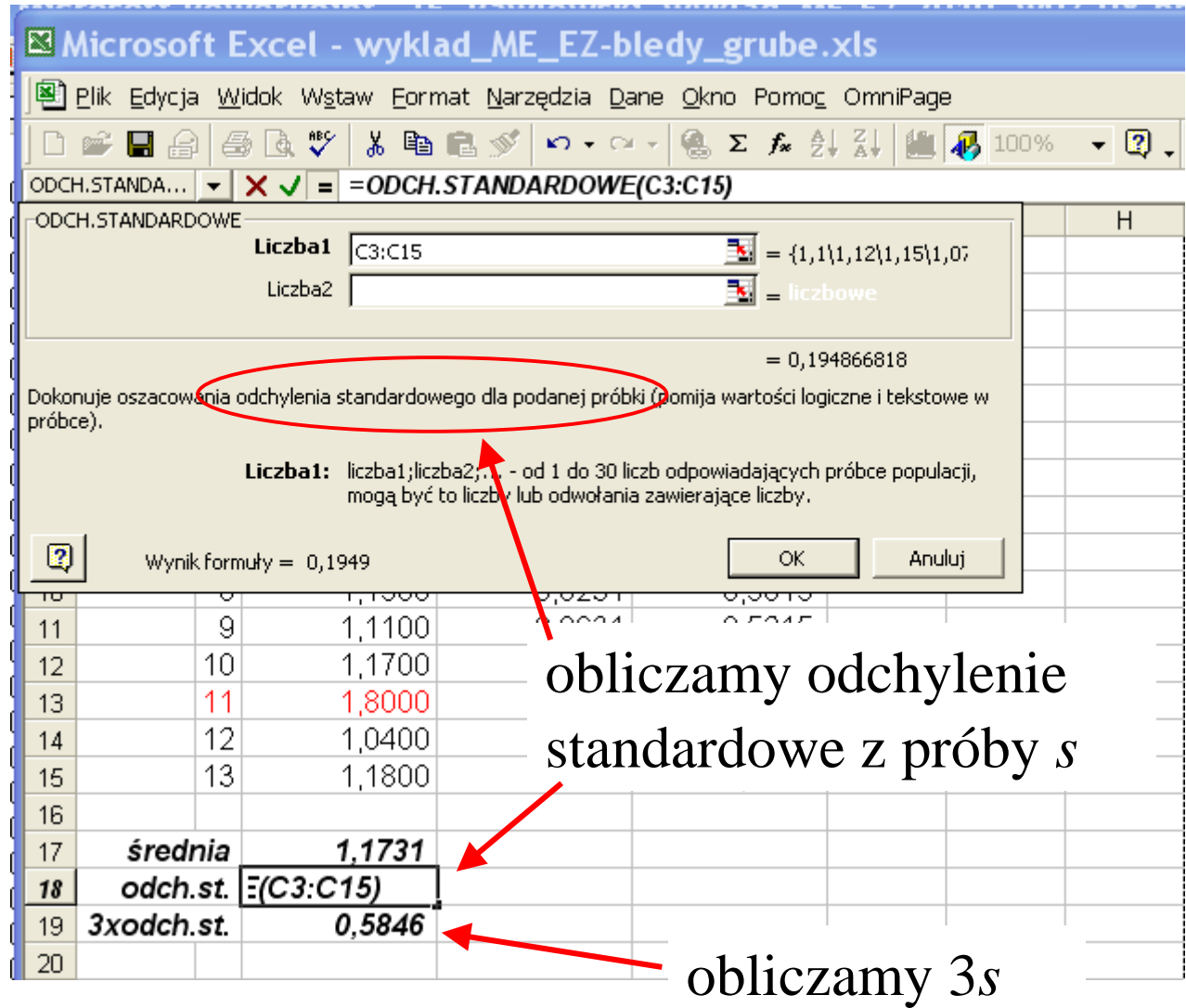

Eligiusz Pawłowski METROLOGIA EINS

## Eliminacja błędów grubych – przykład c.d.

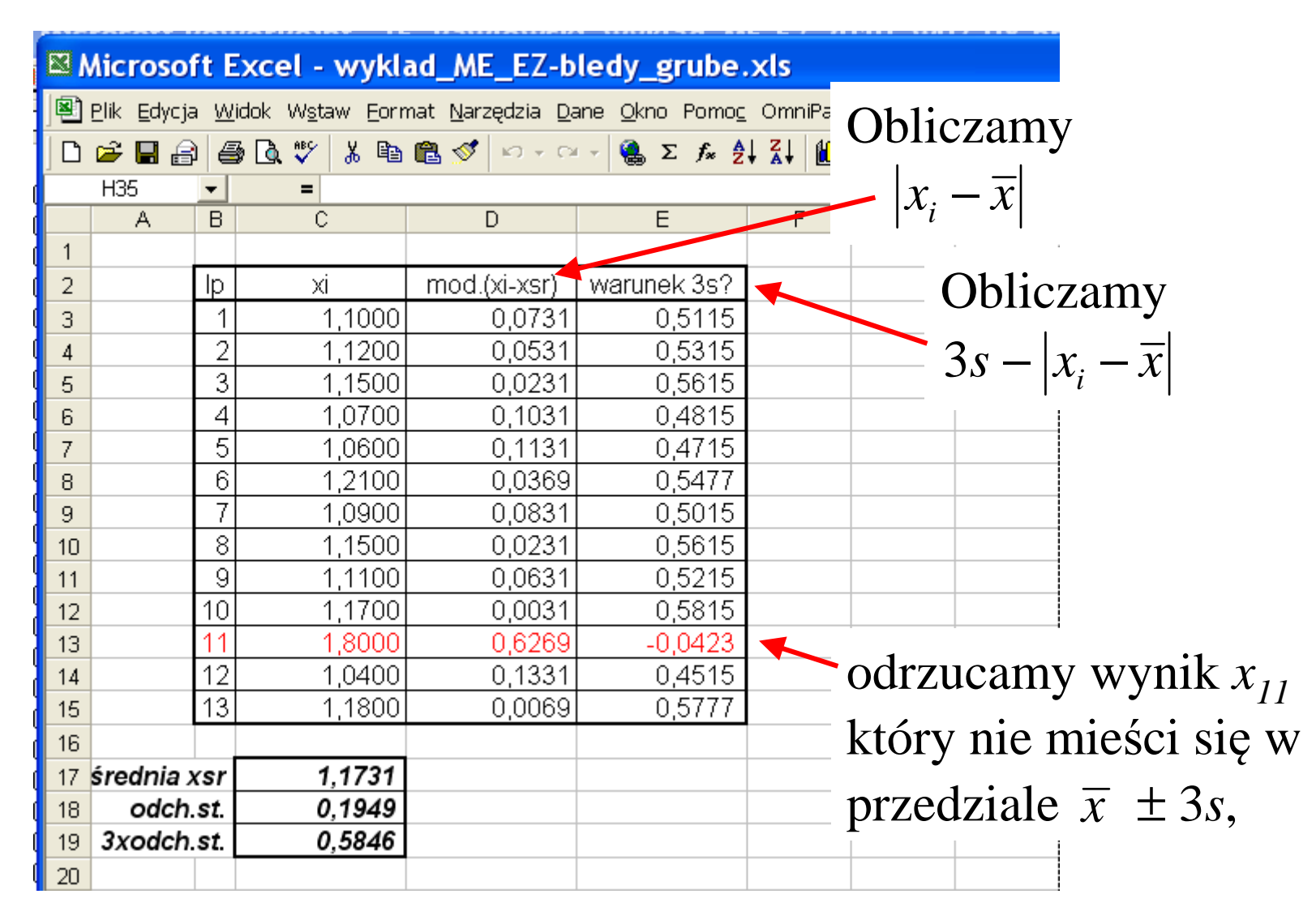

## Eliminacja błędów grubych – przykład c.d.

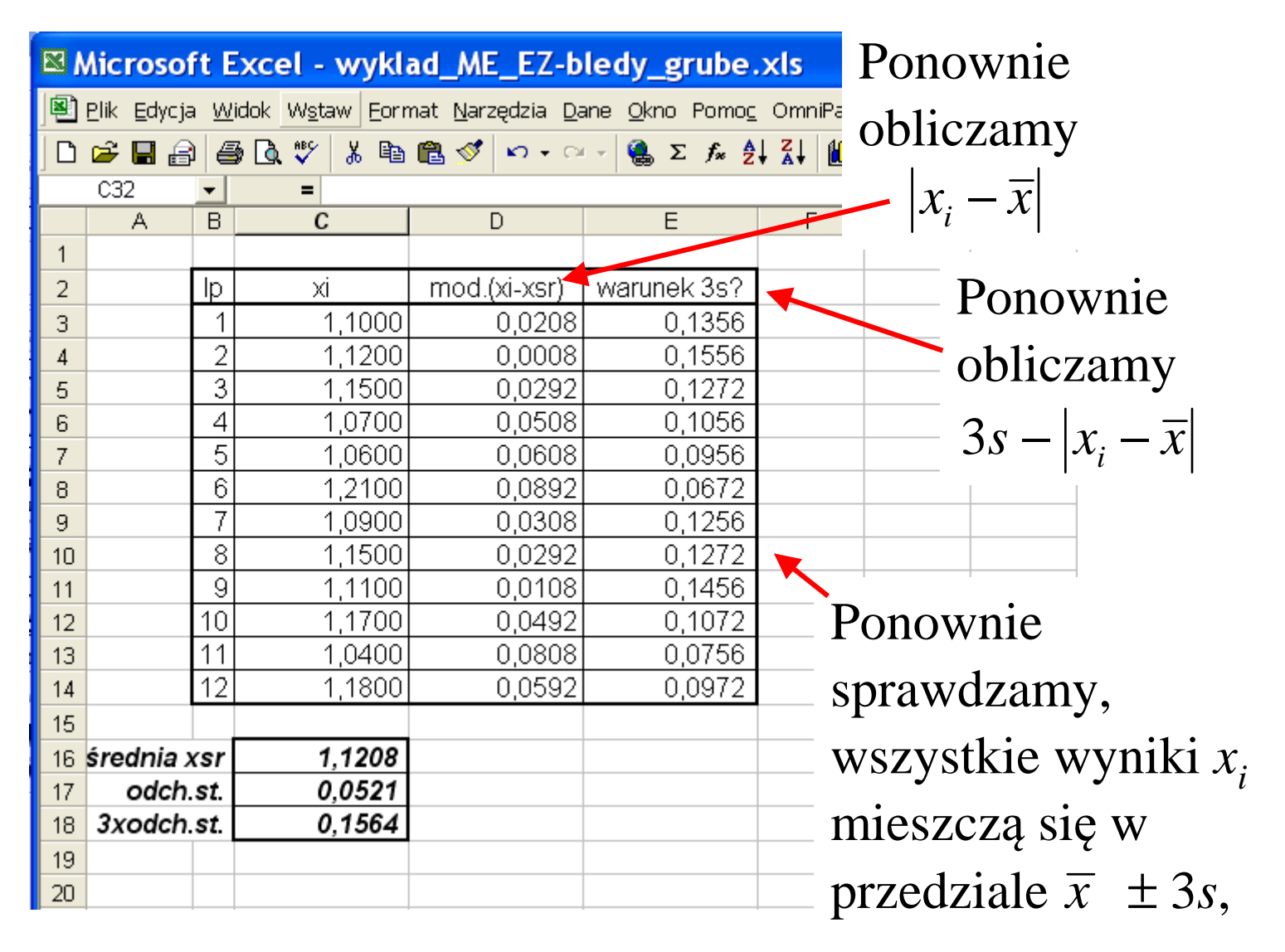

Eligiusz Pawłowski METROLOGIA EINS Opracowywanie wyników metodą najmniejszych kwadratów

**Metoda najmniejszych kwadratów** (*ang. LSM – Least Squares Method*) umożliwia analityczne wyznaczenie współczynników funkcji aproksymującej dane doświadczalne, zapewniając uzyskanie**minimum sumy kwadratów błędów** tej aproksymacji.

**Zastosowanie:** wyznaczamy doświadczalnie zależność funkcyjn<sup>ą</sup>pomiędzy dwoma wielkościami *y***=f(***x***)** wykonując serię n pomiarów współrzędnych punktów  $(x_1, y_1)$  ...  $(x_i, y_i)$  ...  $(x_n, y_n)$  reprezentujących poszukiwaną zależność. W praktyce najczęstszym przypadkiem jest wyznaczanie współczynników linii prostej *y***=***ax***+***b*.

Aproksymacja linią prostą w warunkach idealnych

W warunkach idealnych (brak błędów) wszystkie wyniki leżą na linii prostej *y*=*ax*+*b*. Do wyznaczenia współczynników *<sup>a</sup>* <sup>i</sup>*<sup>b</sup>* tej linii prostej wystarczą wybrane dowolnie **dwa punkty pomiarowe**!

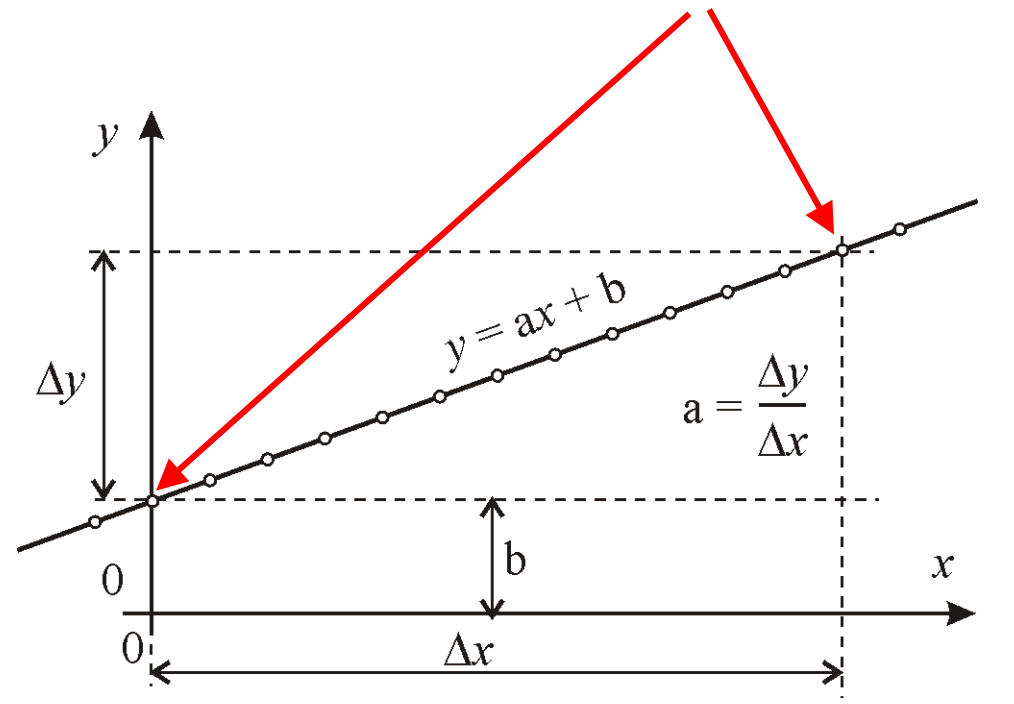

Aproksymacja linią prostą w warunkach idealnych

W warunkach idealnych **dwa punkty pomiarowe**  $(x_1, y_1)$ ,  $(x_2, y_2)$ , umożliwiają ułożenie układu dwóch równań:

$$
\begin{cases}\ny_1 = ax_1 + b \\
y_2 = ax_2 + b\n\end{cases}
$$

Odejmujemy równania od siebie i wyznaczamy *a* i następnie *b*. Rozwiązaniem układu dwóch równań są współczynniki *a* <sup>i</sup>*<sup>b</sup>* linii prostej aproksymującej punkty pomiarowe:

$$
\begin{cases}\na = \frac{y_2 - y_1}{x_2 - x_1} \\
b = y_1 - ax_1\n\end{cases}
$$

Eligiusz Pawłowski METROLOGIA EINS

Metoda naciągniętej nici (metoda "na oko")

W rzeczywistych pomiarach występują błędy, co uniemożliwia przeprowadzenie linii prostej przez wszystkie punkty pomiarowe. Można przeprowadzić linię leżącą najbliżej wszystkich punktów metodą "na oko" i z jej **dwóch punktów** wyznaczy<sup>ć</sup> *<sup>a</sup>* <sup>i</sup>*b*.

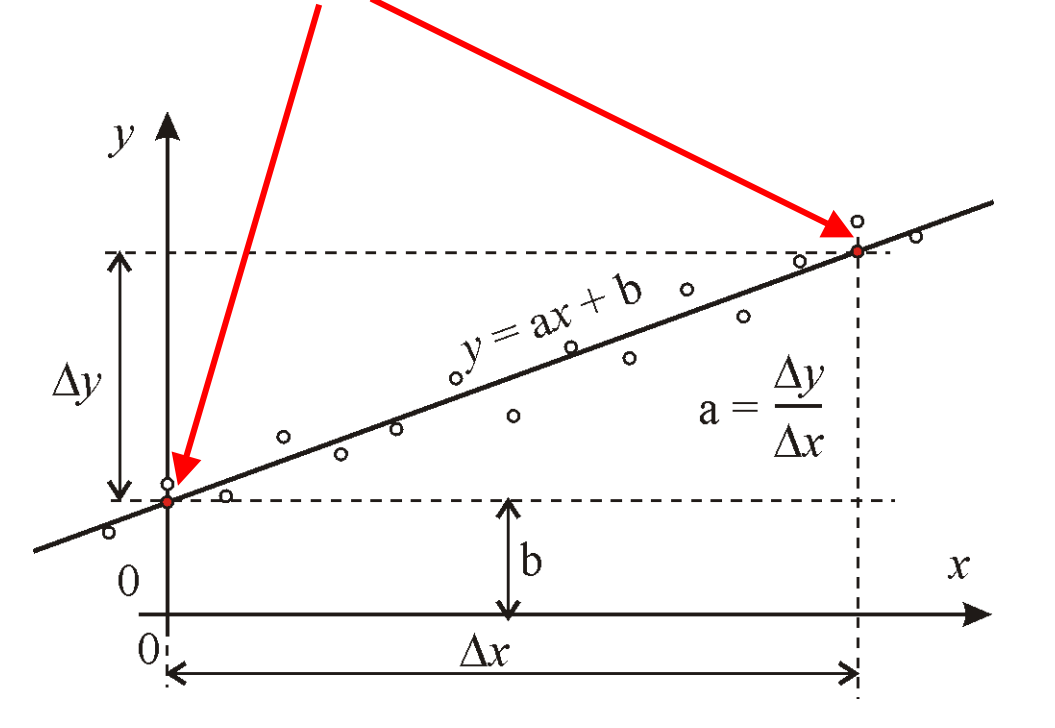

Eligiusz Pawłowski METROLOGIA EINS

przerwa - przerwa - przerwa - przerwa - przerwa - przerwa - przerwa - przerwa - przerwa - przerwa - przerwa - przerwa

Zjazd 4, wykład 7, 8

**19**

Problemy w Metodzie naciągniętej nici

W metodzie naciągniętej nici problemem jest jednoznaczne wykreślenie najlepszej prostej aproksymującej, gdyż brak jest jednoznacznego kryterium. Każdy eksperymentator wykreśli z tych samych danych **inną prostą**!

> Ta metoda **nie jest obiektywna**, ta metoda **jest subiektywna!** $\mathcal{X}$

Zasada metody najmniejszych kwadratów

Metoda najmniejszych kwadratów jest **jednoznaczna**. Na podstawie *n* punktów pomiarowych (*<sup>x</sup>*1, *y*1) ... (*<sup>x</sup>*i, *y*i) ... (*<sup>x</sup>*n, *y*n) umożliwia wyznaczenie współczynników *a* <sup>i</sup>*<sup>b</sup>* funkcji *y*=*ax*+*<sup>b</sup>* aproksymującej dane doświadczalne, zapewniając uzyskanie **minimum sumy kwadratów błędów** ∆**i** tej aproksymacji.

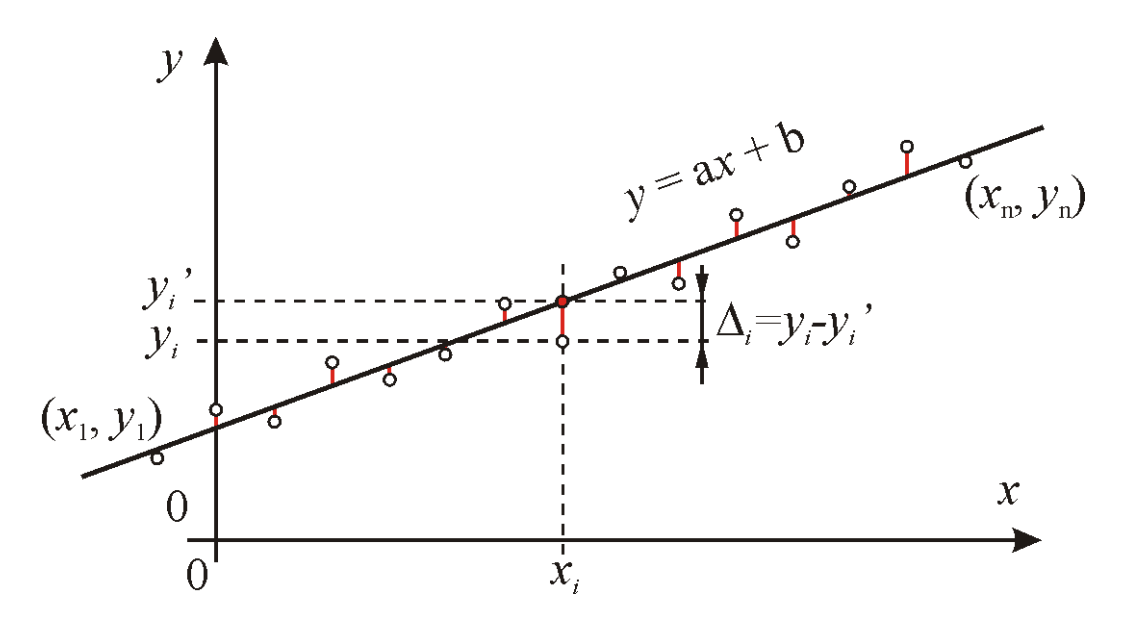

Eligiusz Pawłowski METROLOGIA EINS

Obliczenia metodą najmniejszych kwadratów

Błąd aproksymacji *i*-tym punkcie  $(x_i, y_i)$  wynosi:

$$
\Delta_i = y_i - y'_i = y_i - (ax_i + b)
$$

Obliczamy sumę kwadratów błędów  $\Delta_\mathrm{i}$  dla wszystkich n punktów:

$$
\sum_{i=1}^{n} \Delta_i^2 = \sum_{i=1}^{n} [y_i - (ax_i + b)]^2
$$

Otrzymaliśmy **funkcję dwóch zmiennych** *<sup>a</sup>*, *<sup>b</sup>* ze współczynnikami (*<sup>x</sup>*i, *<sup>y</sup>*i) będącymi wynikami pomiarów. Szukamy *<sup>a</sup>* <sup>i</sup>*<sup>b</sup>* dla których występuje **minimum** tej funkcji:

$$
\sum_{i=1}^{n} \Delta_i^2 = \min
$$

Eligiusz Pawłowski METROLOGIA EINS

Obliczenia metodą najmniejszych kwadratów

Wyznaczanie minimum funkcji polega na przyrównaniu do zera pochodnych cząstkowych względem *a* <sup>i</sup>*b*:

$$
\begin{cases}\n\frac{\partial \sum_{i=1}^{n} \Delta_i^2}{\partial a} = 0 \\
\frac{\partial \sum_{i=1}^{n} \Delta_i^2}{\partial b} = 0\n\end{cases}
$$

Otrzymany układ dwóch równań należy rozwiązać względem *a* <sup>i</sup>*b*.

Eligiusz Pawłowski METROLOGIA EINS

Końcowe wzory dla metody najmniejszych kwadratów

Po przekształceniach otrzymujemy wzory na obliczenie *a* <sup>i</sup>*<sup>b</sup>* :

$$
a = \frac{n \sum_{i=1}^{n} x_i y_i - \left(\sum_{i=1}^{n} x_i\right) \left(\sum_{i=1}^{n} y_i\right)}{n \sum_{i=1}^{n} x_i^2 - \left(\sum_{i=1}^{n} x_i\right)^2}
$$

$$
b = \frac{\sum_{i=1}^{n} y_i}{n} - a \frac{\sum_{i=1}^{n} x_i}{n}
$$

**Wniosek:** współczynniki *<sup>a</sup>* <sup>i</sup>*<sup>b</sup>* <sup>s</sup>ą jednoznacznie określone przez współrzędne *n* punktów pomiarowych (*<sup>x</sup>*1, *y*1) ... (*<sup>x</sup>*i, *<sup>y</sup>*i) ... (*<sup>x</sup>*n, *<sup>y</sup>*n) .

Eligiusz Pawłowski METROLOGIA EINS

Przykładowe zastosowanie metody najmniejszych kwadratów

**Skalowanie transformatora powietrznego** do pomiaru wartości maksymalnej prądu magnesującego *I*<sub>1max</sub> w aparacie Epsteina.

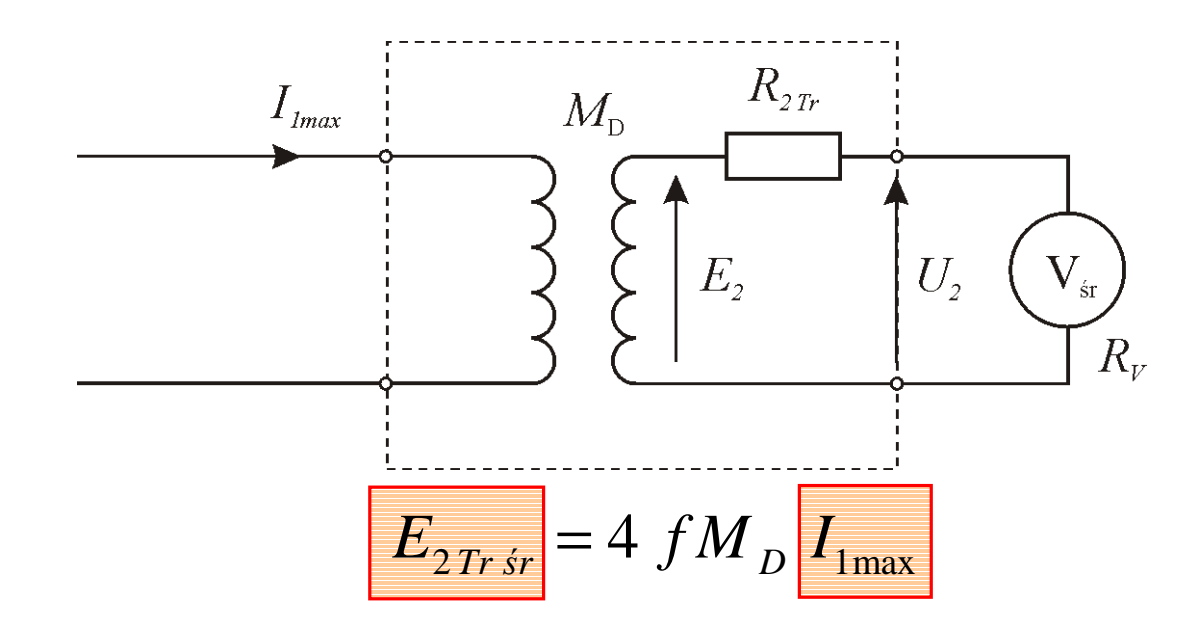

Transformator powietrzny jest przetwornikiem maksymalnej wartości prądu *I***1max** na wartość <sup>ś</sup>rednią napięcia indukowanego *E***<sup>2</sup>śr**.

Eligiusz Pawłowski METROLOGIA EINS

Wyznaczanie charakterystyki transformatora powietrznego

Zadanie polega na wykonaniu serii pomiarów *I***1max** <sup>i</sup>*E***<sup>2</sup>śr**, wyznaczeniu liniowej charakterystyki przetwarzania transformatora powietrznego i obliczeniu jego indukcyjności wzajemnej *M<sup>D</sup>*.

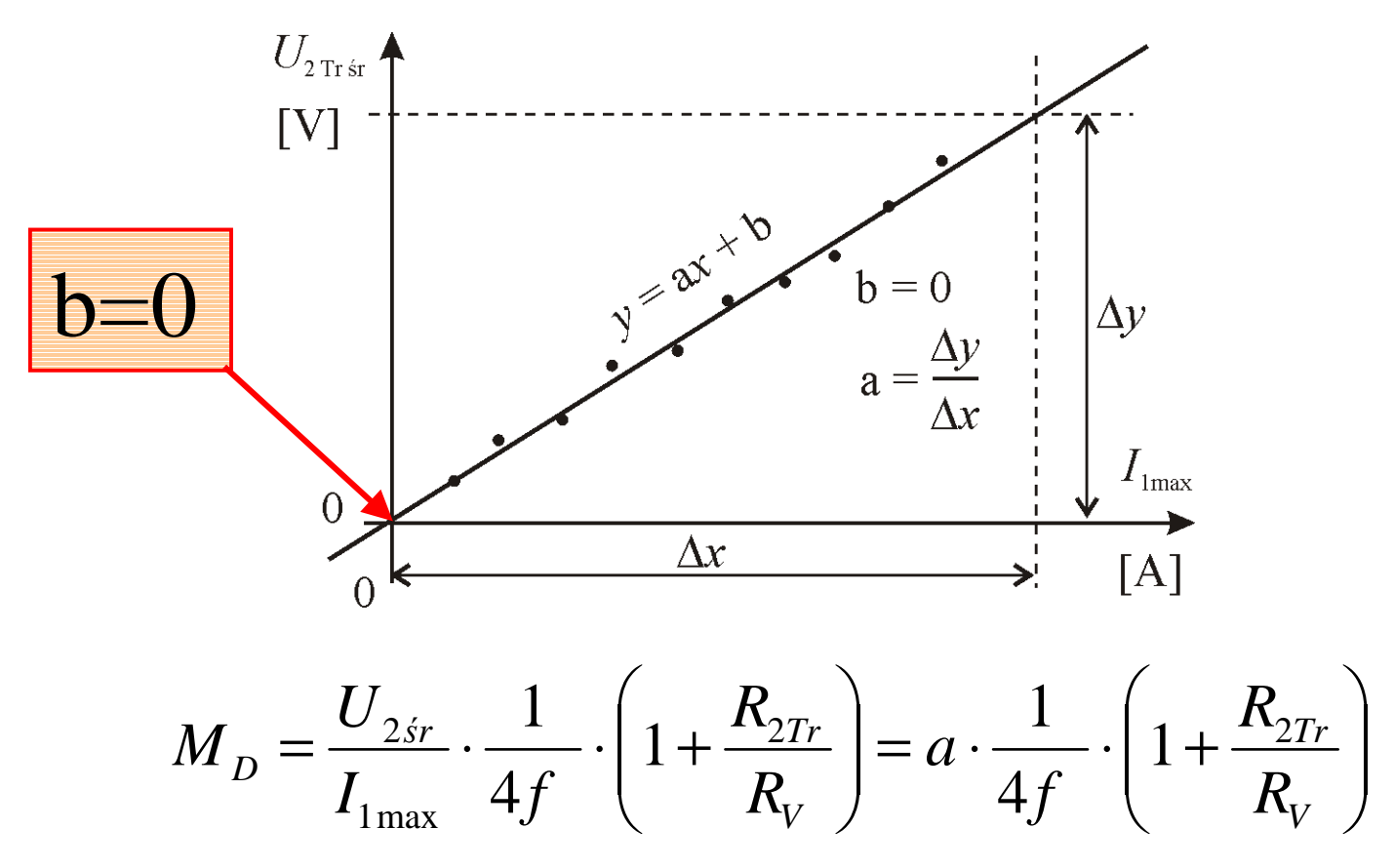

Eligiusz Pawłowski METROLOGIA EINS

## Excel -wyznaczanie charakterystyki

Wyniki serii pomiarów *I***1max** <sup>i</sup>*U***<sup>2</sup>ś<sup>r</sup>** wprowadzamy do arkusza Excel i generujemy wykres.

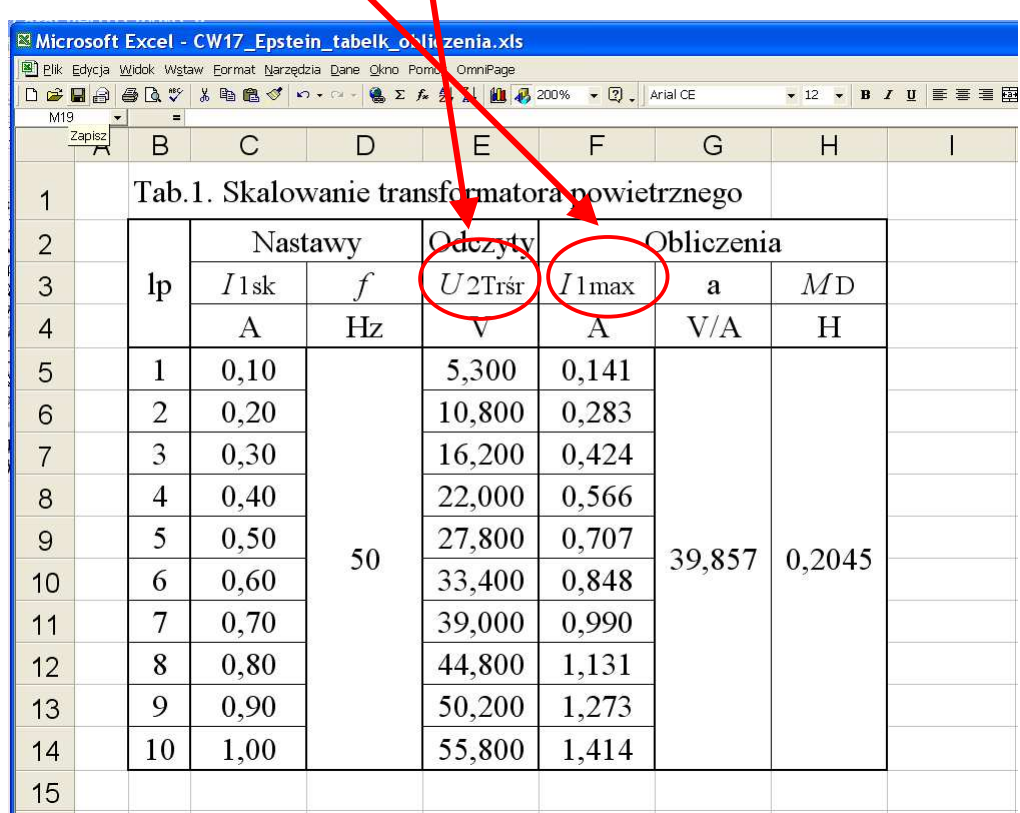

#### Excel –linia trendu

Do wykresu dodajemy linię trendu, wybieramy typ trendu liniowy.

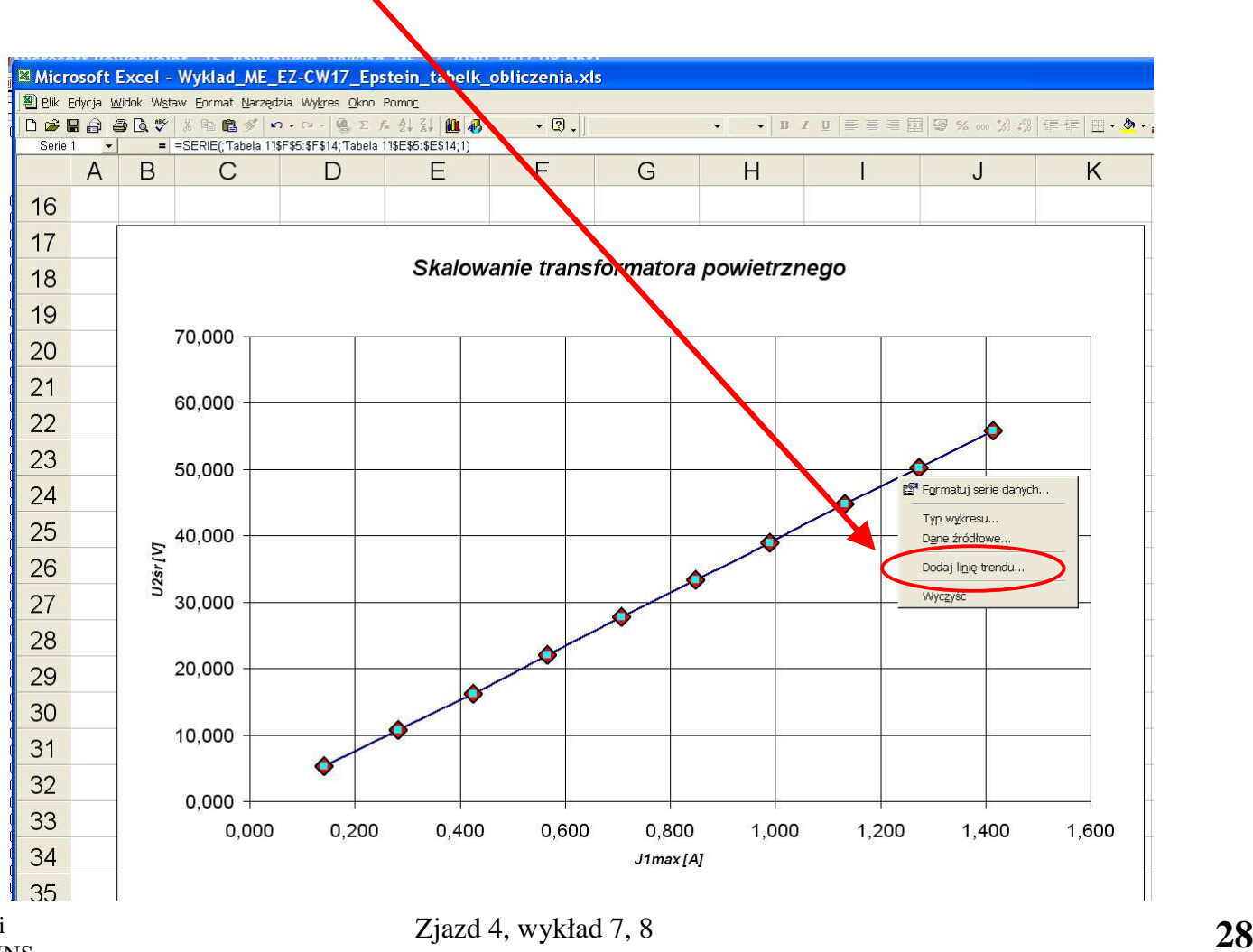

Eligiusz Pawłowski METROLOGIA EINS

#### Excel –linia trendu

Formatujemy linię trendu, zaznaczamy wyświetlanie równania.

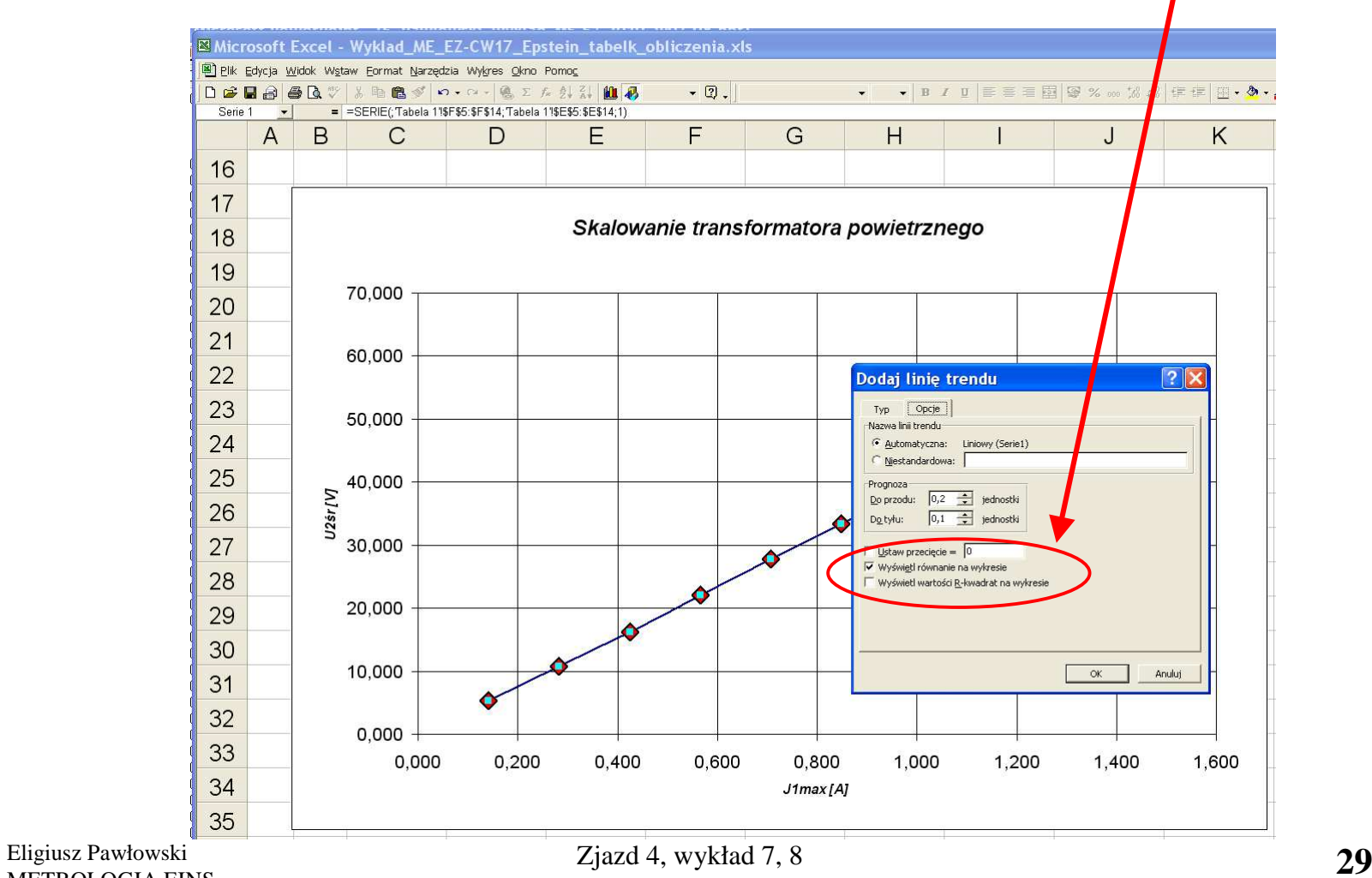

METROLOGIA EINS

#### Excel –linia trendu

Z równania linii trendu odczytujemy współczynniki prostej aproksymującej.

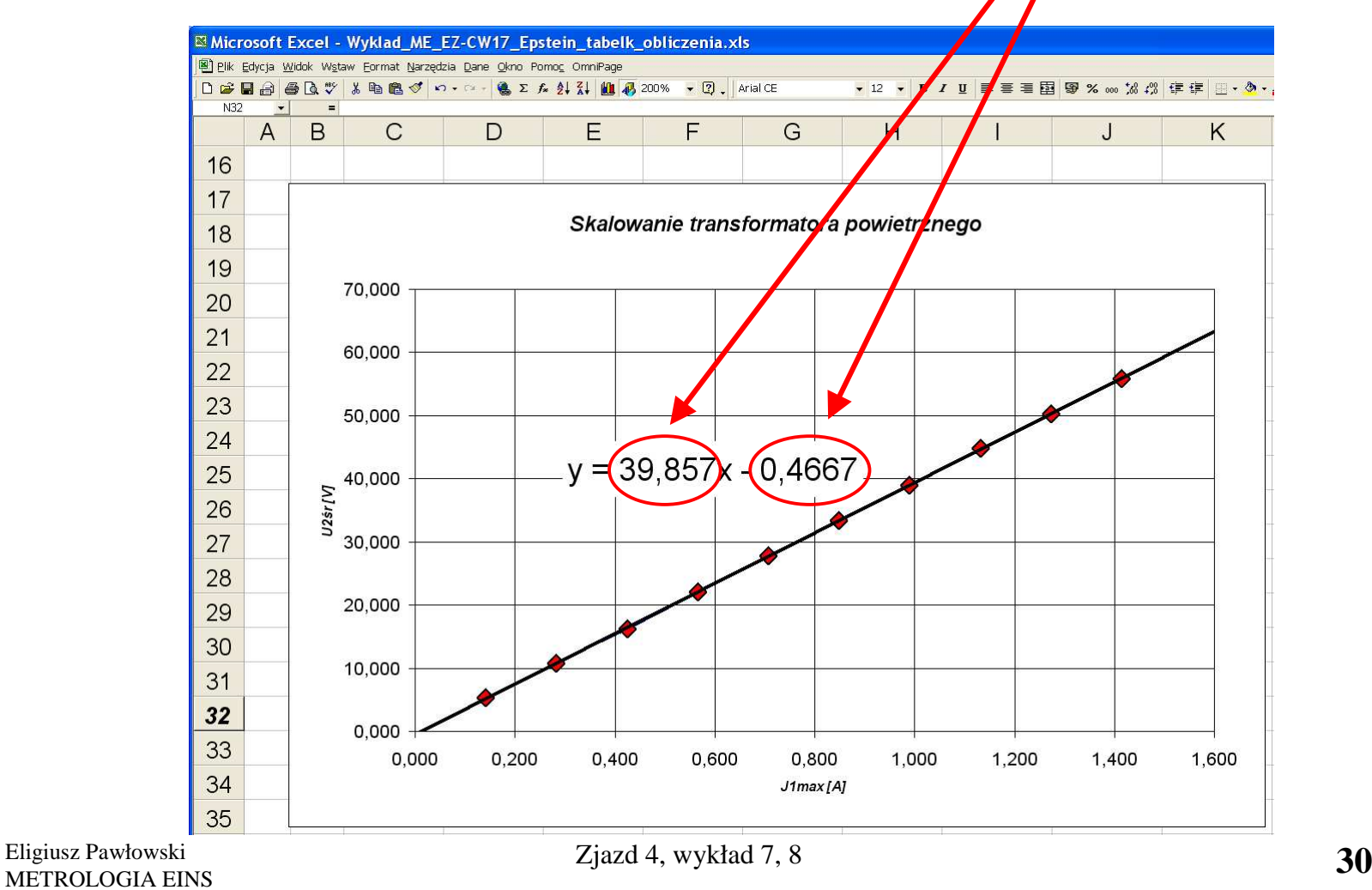

**Koniec wykładu !!! Koniec wykładu !!! Koniec wykładu !!! Koniec wykładu !!! Koniec wykładu !!! Koniec wykładu !!!** 

#### Excel –Pomoc do hasła linia trendu

Z równania linii trendu odczytujemy współczynniki prostej aproksymującej.

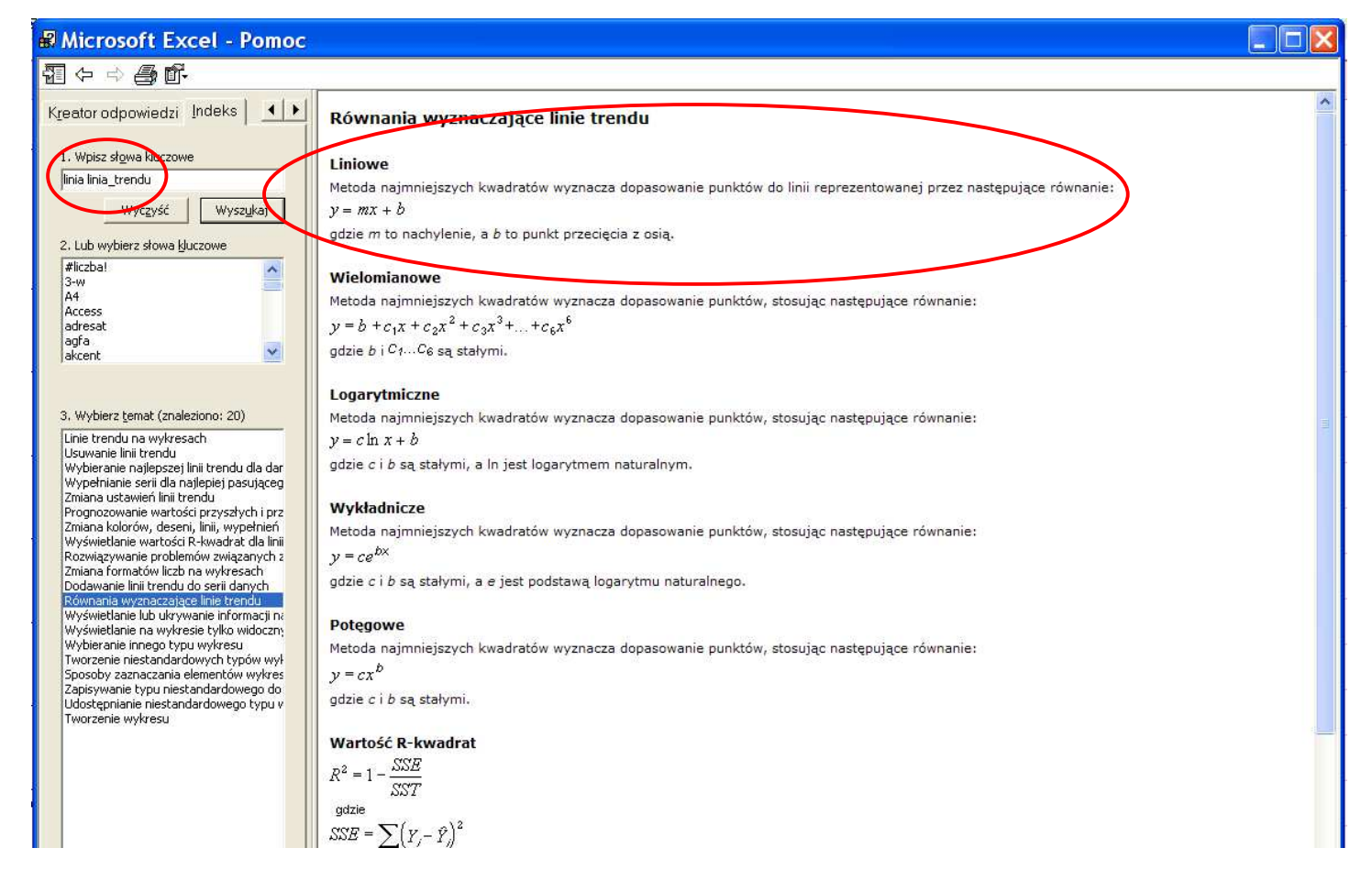

Eligiusz Pawłowski METROLOGIA EINS

Metoda najmniejszych kwadratów dla innych funkcji

**Problem:** jak zastosować metodę najmniejszych kwadratów do charakterystyk *y*=f(*x*) o kształcie innym niż linia prosta ?

**Możliwe rozwiązanie:** przekształcić zależność *<sup>y</sup>*=f(*x*) tak, aby sprowadzić ją do równania linii prostej.

**Przykład:** rozdział strat w żelazie metodą częstotliwościową za pomocą aparatu Epsteina.

#### Przykład - rozdział strat metodą częstotliwościową

Straty <sup>w</sup>żelazie *PFe* <sup>s</sup>ą sum<sup>ą</sup> strat histerezowych *<sup>P</sup><sup>h</sup>* <sup>i</sup> strat wiroprądowych *<sup>P</sup>w*. Metoda częstotliwościowa rozdziału strat wykorzystuje fakt, że straty histerezowe *<sup>P</sup><sup>h</sup>* <sup>s</sup><sup>ą</sup> wpros<sup>t</sup> proporcjonalne do częstotliwości *f*, a straty wiroprądowe *<sup>P</sup><sup>w</sup>* zależą od kwadratu częstotliwości *f* <sup>2</sup> :

$$
P_{Fe} = P_h + P_w = k_1 f + k_2 f^2
$$

Równie powyższe **dzielimy obustronnie** przez częstotliwość *f*, otrzymujemy liniową funkcję częstotliwości:

$$
\frac{P_{Fe}}{f} = k_1 + k_2 f
$$

Eligiusz Pawłowski METROLOGIA EINS

Przykład - rozdział strat metodą częstotliwościową c.d.

Sporządzamy wykres *PFe* / *<sup>f</sup>* w funkcji częstotliwości *f* i następnie aproksymujemy go linią prostą metodą najmniejszych kwadratów.Odczytujemy współczynniki  $k_1=$ b,  $k_2=$ a.

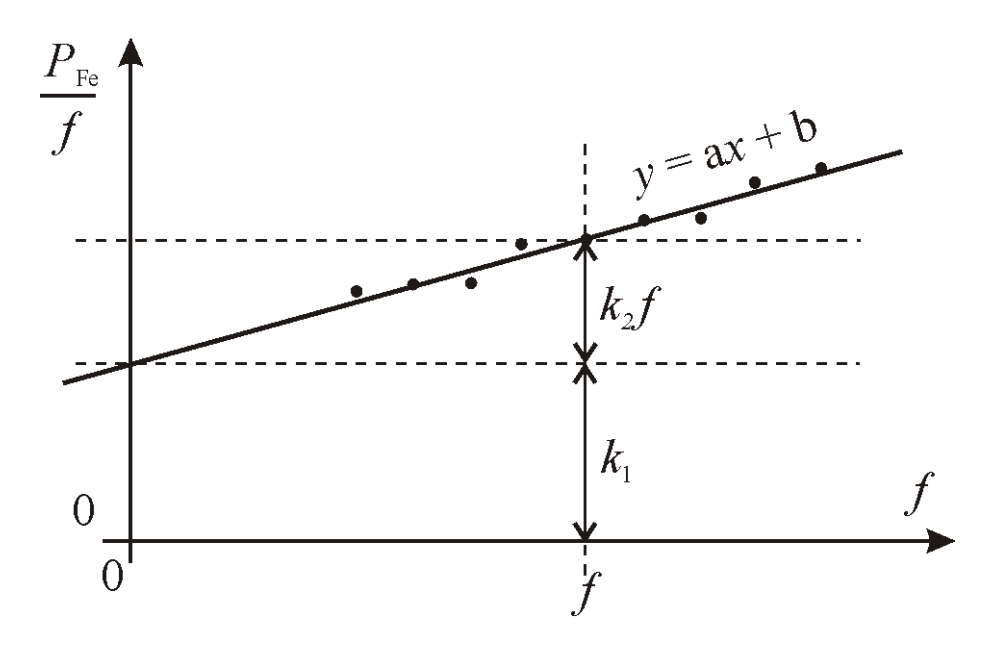

**Obliczamy straty:**  $P_h = k_1 f$   $P_w = k_2 f \cdot f$ 

Eligiusz Pawłowski METROLOGIA EINS

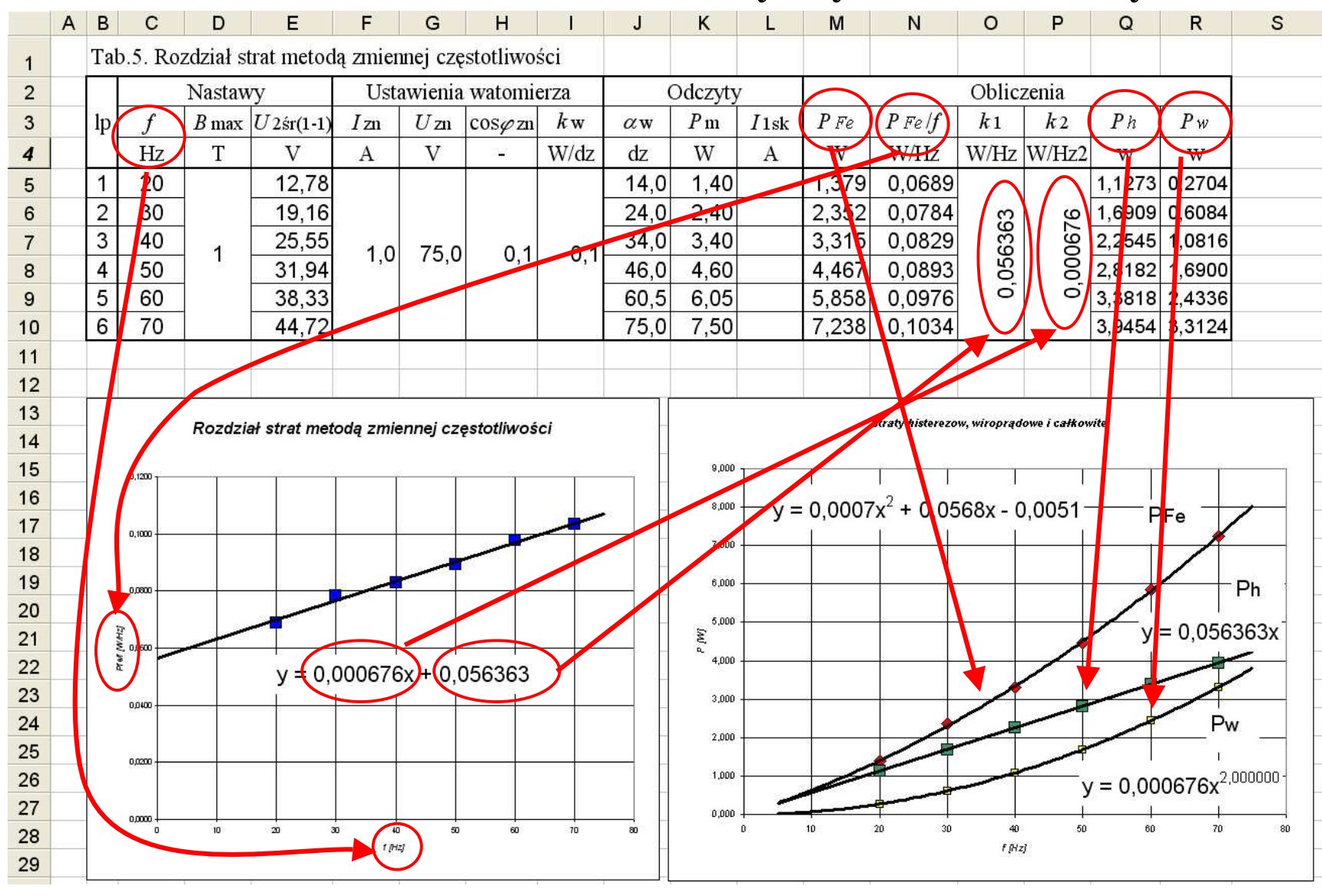

#### Excel - rozdział strat metodą częstotliwościową

Eligiusz Pawłowski METROLOGIA EINS

#### Pomiary pośrednie – równanie pomiaru

**Pomiar pośredni** polega na obliczeniu wartości wielkości mierzonej *y* na podstawie wyznaczonych w pomiarach bezpośrednich wartości wielkości *<sup>x</sup>***1,** *x***<sup>2</sup> ...** *x***<sup>i</sup> ...** *x***<sup>n</sup>** :

$$
y = f\left(x_1, x_2, \dots x_i \dots x_n\right)
$$

Równanie powyższe nazywamy **równaniem pomiaru**, a funkcję nazywamy **funkcją pomiarową**. Równanie pomiaru jest *f*matematycznym **modelem pomiaru**.

#### Pomiary pośrednie – model pomiaru

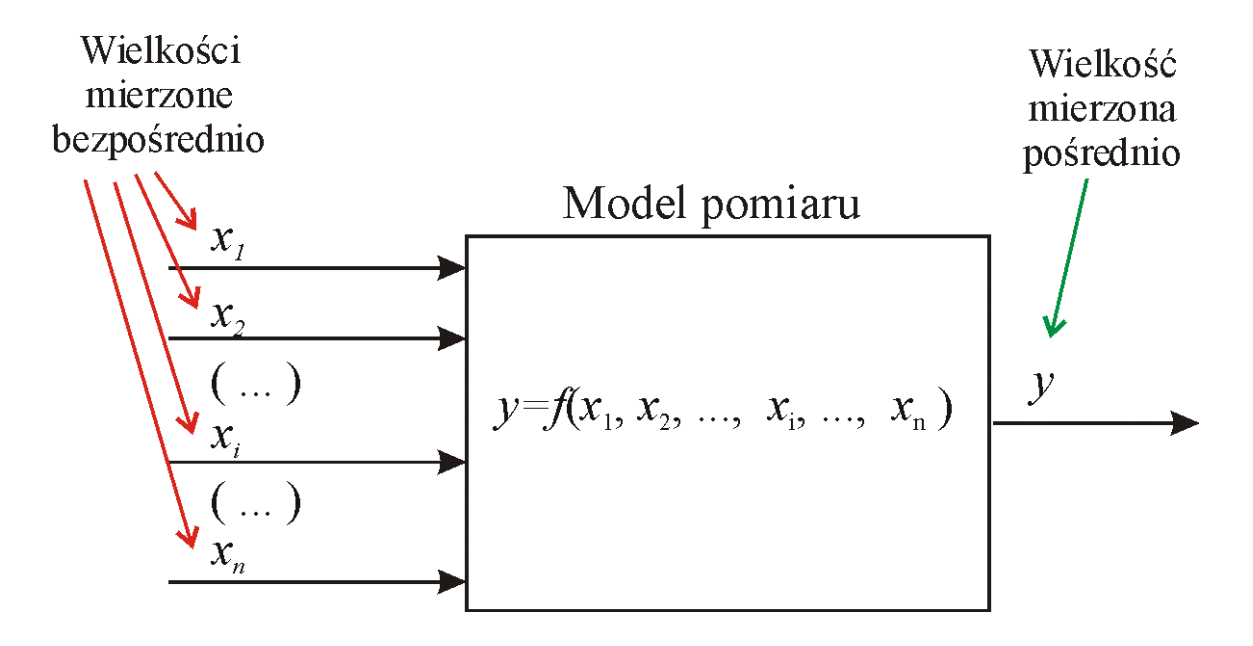

**Problem:** jak błędy wielkości *<sup>x</sup>***i** mierzonych bezpośrednio przenoszą się na wielkość *<sup>y</sup>* mierzoną pośrednio ?

Eligiusz Pawłowski METROLOGIA EINS

## Pomiary pośrednie –błędy

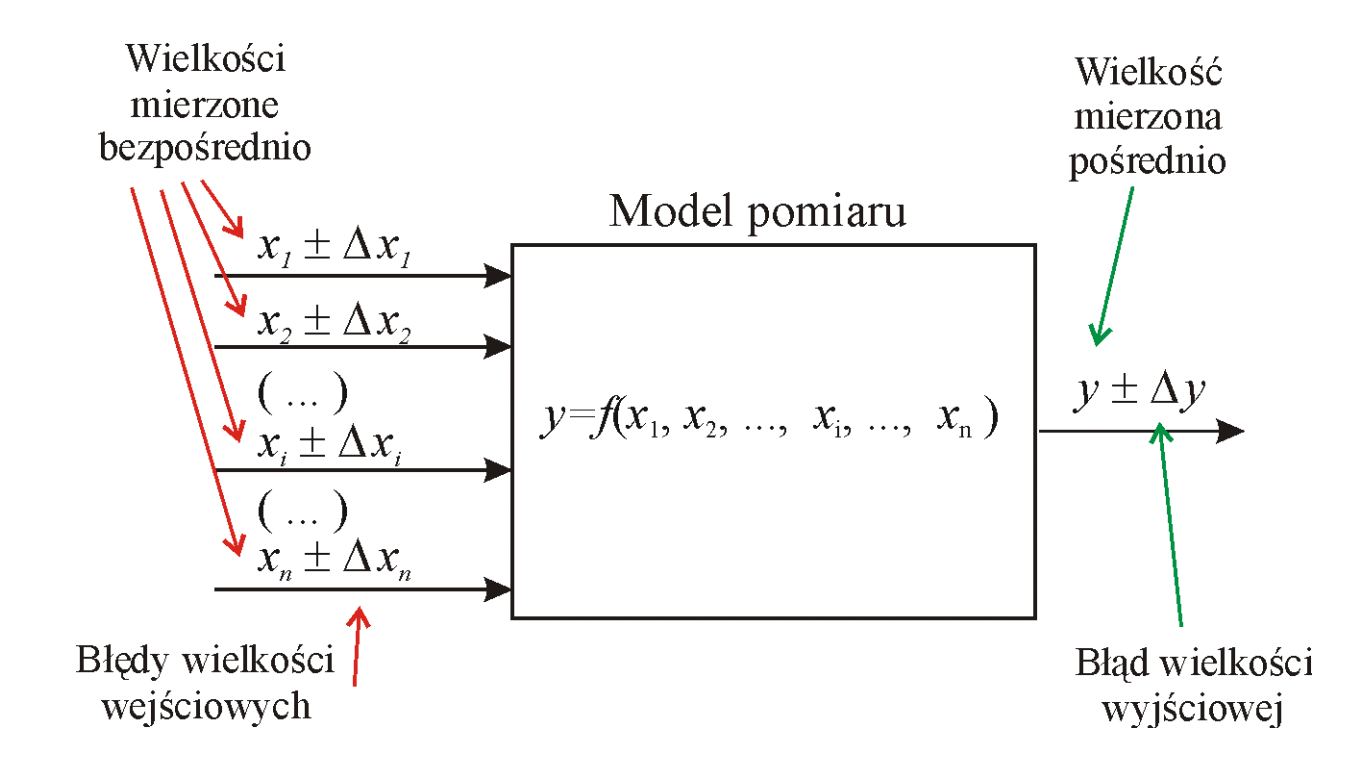

**Wniosek:** należy błędy ∆*<sup>x</sup>***i** wielkości mierzonych bezpośrednio przeliczyć na błąd ∆*y* wielkości mierzonej pośrednio.

## Błędy w pomiarach pośrednich

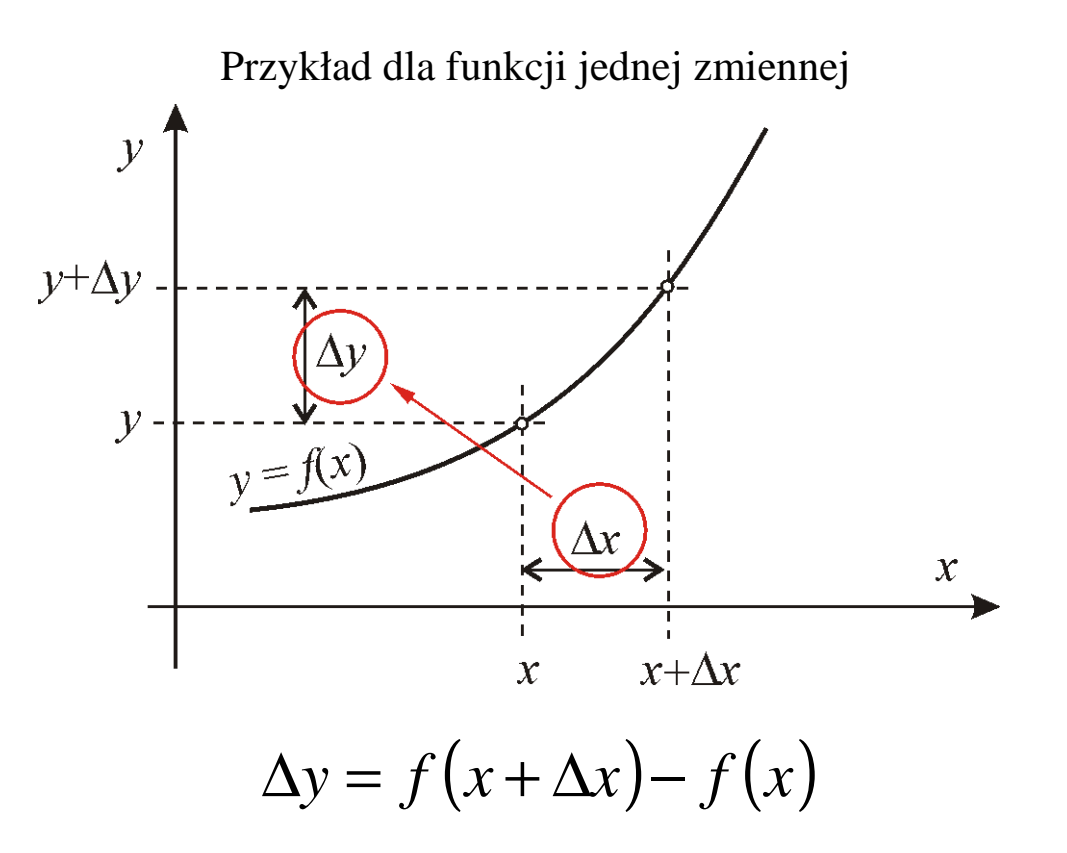

W praktyce błędy w pomiarach pośrednich wyznaczamy metodąwykorzystującą pojęcie **różniczki zupełnej funkcji**.

Eligiusz Pawłowski METROLOGIA EINS

Błędy w pomiarach pośrednich – podstawy matematyczne

**Różniczką zupełną** funkcji wielu zmiennych *y*=*f* (*<sup>x</sup>*1, *x*<sup>2</sup> ... *x*<sup>i</sup> ... *x*n) nazywamy **sumę postaci**:

$$
\Delta y = \frac{\partial f}{\partial x_1} \Delta x_1 + \frac{\partial f}{\partial x_2} \Delta x_2 + \dots + \frac{\partial f}{\partial x_i} \Delta x_i + \dots + \frac{\partial f}{\partial x_n} \Delta x_n
$$

**Interpretacja geometryczna** dla funkcji jednej zmiennej *<sup>y</sup>*=*f* (*x*):

$$
\Delta y = \frac{df}{dx} \Delta x
$$
, przy czym:  

$$
\frac{df}{dx} = tg \alpha
$$

gdzie kąt α jest nachyleniem stycznej do funkcji *y*=*<sup>f</sup>* (*x*)

Eligiusz Pawłowski METROLOGIA EINS

## Podstawy matematyczne – różniczka zupełna

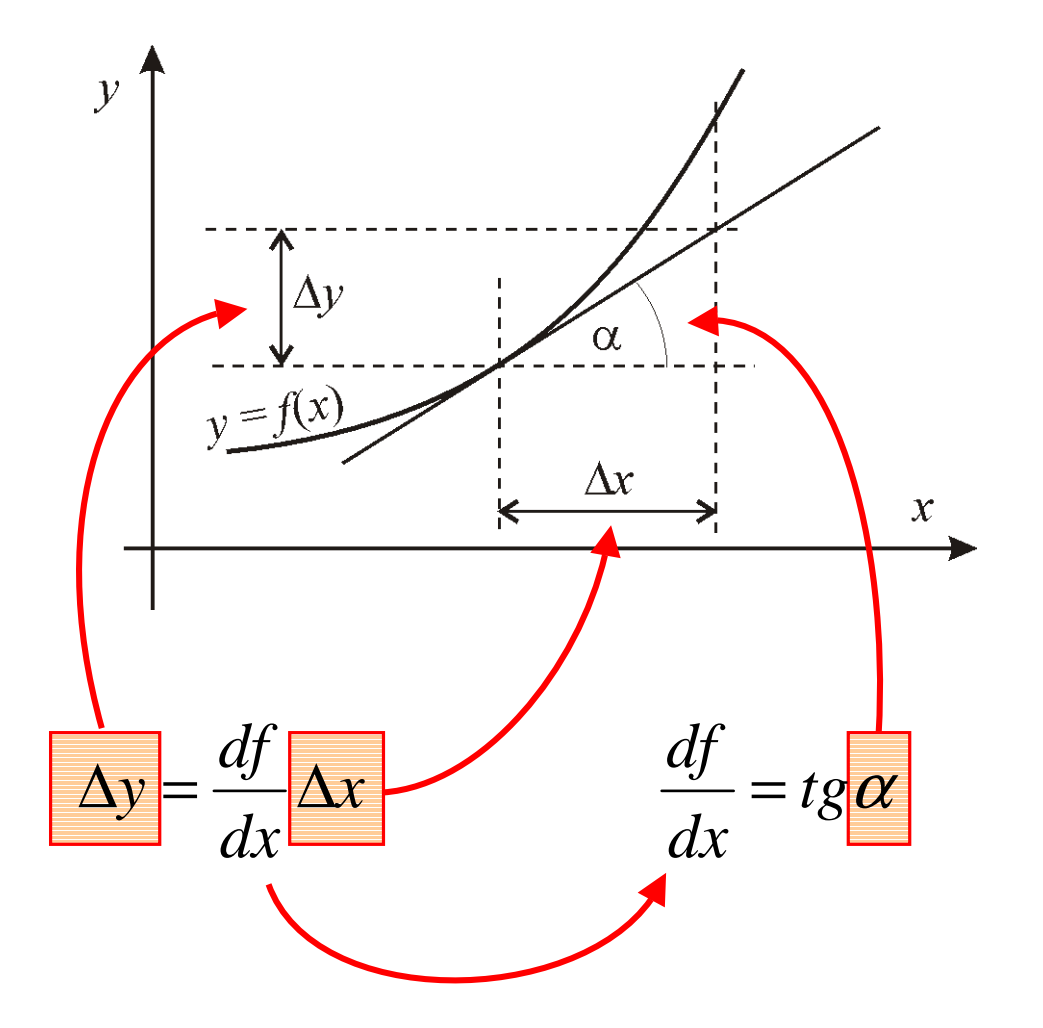

Eligiusz Pawłowski METROLOGIA EINS

Błędy w pomiarach pośrednich – dwa przypadki

**Wyznaczanie błędów systematycznych** w pomiarach pośrednich ma miejsce w sytuacji, gdy znamy błędy systematyczne wielkości *<sup>x</sup>*1, *x*<sup>2</sup> ... *x*<sup>i</sup> ... *x*<sup>n</sup> zmierzonych bezpośrednio i chcemy wyznaczyć błą<sup>d</sup> systematyczny wielkości mierzonej pośrednio, np. w celu wyznaczenia poprawki.

**Wyznaczanie błędów granicznych** w pomiarach pośrednich ma miejsce w sytuacji, gdy znamy błędy graniczne wielkości *<sup>x</sup>*1, *x*<sup>2</sup> ... *x*<sup>i</sup> ... *x*n zmierzonych bezpośrednio (np. z klasy mierników) i chcemy wyznaczyć błąd graniczny wielkości mierzonej pośrednio.

**Błąd systematyczny** w pomiarach pośrednich liczymy metod<sup>ą</sup> różniczki zupełnej na podstawie błędów systematycznych wielkościzmierzonych bezpośrednio, **z uwzględnieniem znaków pochodnej i znaków błędów**:

$$
\Delta_{S} y = \sum_{i=1}^{n} \frac{\partial f}{\partial x_{i}} \Delta_{S} x_{i} \text{ gdzie:}
$$

 $\Delta_{\mathcal{S}}$ y jest błędem systematycznym w pomiarze pośrednim,

*i xf*∂∂są pochodnymi cząstkowymi funkcji pomiarowej,

 $\Delta_{\scriptscriptstyle S} x_{\scriptscriptstyle i}$  są błędami systematycznymi w pomiarach bezpośrednich.

Eligiusz Pawłowski METROLOGIA EINS

Błędy graniczne w pomiarach pośrednich

**Błąd graniczny** w pomiarach pośrednich liczymy metodą różniczki zupełnej na podstawie błędów granicznych wielkości zmierzonych bezpośrednio, **bez uwzględniania znaków** (sumując moduły – przewidujemy najbardziej niekorzystny przypadek):

$$
\Delta_{gr} y = \sum_{i=1}^{n} \left| \frac{\partial f}{\partial x_i} \Delta_{gr} x_i \right| \text{ gdzie:}
$$

 $\Delta_{gr}$ y jest błędem granicznym w pomiarze pośrednim,

*i xf*∂∂są pochodnymi cząstkowymi funkcji pomiarowej,

## $\Delta_{gr} x_i$  są błędami granicznymi w pomiarach bezpośrednich.

Eligiusz Pawłowski METROLOGIA EINS

Błędy graniczne w pomiarach pośrednich - przykład

Obliczmy błąd graniczny w pomiarze pośrednim energii elektrycznej *A* wydzielonej na rezystancji *<sup>R</sup>* w czasie *t*. Równanie pomiaru ma postać:

$$
A=I^2Rt
$$

Pochodne cząstkowe:

**Znaki mnożenia zbędne, tylko dla zwiększenia czytelności liczenia pochodnej** 

 $I \cdot Rt$ *IA* $\overline{\partial I}$  = 21  $\cdot$ ∂ $\frac{311}{2}$  = 2  $I^2t$ *RA* $\frac{\partial T}{\partial R} = 1 \cdot I^2$ ∂ $\frac{\partial T}{\partial R} = 1 \cdot I^2 t$   $\frac{\partial T}{\partial t} = 1 \cdot I^2 R$ *A* $\frac{\partial^2 I}{\partial t} = 1 \cdot I^2$ ∂

Błąd graniczny pomiaru energii *A* :

$$
\Delta_{gr} A = |2IRt\Delta_{gr} I| + |I^2 t \Delta_{gr} R| + |I^2 R \Delta_{gr} t|
$$

Eligiusz Pawłowski METROLOGIA EINS

Błędy graniczne względne w pomiarach pośrednich – przykład

Zazwyczaj ostatecznie liczymy błąd graniczny względny. Przy pomiarze pośrednim energii elektrycznej *A* wydzielonej na rezystancji *R* <sup>b</sup>ędzie miał on ma postać:

$$
\delta_{gr} A = \frac{\Delta_{gr} A}{A} = \frac{\Delta_{gr} A}{I^2 R t}
$$

Po przekształceniach otrzymamy:

$$
\delta_{gr} A = \left| 2 \frac{\Delta_{gr} I}{I} \right| + \left| \frac{\Delta_{gr} R}{R} \right| + \left| \frac{\Delta_{gr} t}{t} \right|
$$

Czyli: 
$$
\delta_{gr} A = |2 \delta_{gr} I| + |\delta_{gr} R| + |\delta_{gr} t|
$$

Eligiusz Pawłowski METROLOGIA EINS

Błędy graniczne względne w pomiarach pośrednich – ogólnie

**Uogólniając**, można wykazać, że jeśli równanie pomiaru jest w postaci **iloczynu potęg wielkości mierzonych** (bardzo częsty przypadek) :

$$
y = k x_1^{a_1} x_2^{a_2} x_3^{a_3} \dots x_n^{a_n}
$$

to

**błąd graniczny pomiaru pośredniego można policzyć jako:** $\delta_{gr} y = |a_1 \delta_{gr} x_1| + |a_2 \delta_{gr} x_2| + |a_3 \delta_{gr} x_3| + ... + |a_n \delta_{gr} x_n|$ 

**Uwaga:** wykładniki potęg  $a_1, a_2, ... a_n$  mogą być dowolne: dodatnie, ujemne, całkowite, ułamkowe ...

Eligiusz Pawłowski METROLOGIA EINS

# Przykład c.d. – pomiar energii *A* inaczej

Przy pomiarze pośrednim energii elektrycznej *A* wydzielonej na rezystancji *R* w czasie *<sup>t</sup>* równanie pomiaru ma postać:

$$
A=1 \cdot I^2 R^1 t^1
$$

A więc **możemy od razu zapisać wzór końcowy** na względny błą<sup>d</sup> pomiaru pośredniego:

$$
\delta_{gr} A = \left| 2 \cdot \delta_{gr} I \right| + \left| 1 \cdot \delta_{gr} R \right| + \left| 1 \cdot \delta_{gr} t \right|
$$
  
czyli: 
$$
\delta_{gr} A = \left| 2 \delta_{gr} I \right| + \left| \delta_{gr} R \right| + \left| \delta_{gr} t \right|
$$

Eligiusz Pawłowski METROLOGIA EINS

Błędy graniczne w pomiarach pośrednich - inaczej

Sumując moduły błędów, bez uwzględniania znaków, przewidujemy najbardziej niekorzystny przypadek i otrzymujemy zawyżone wartości. Bardziej realne wyniki otrzymujemy stosując **sumowanie geometryczne** (pierwiastek z sumy kwadratów):

$$
\Delta_{gr} y = \sqrt{\sum_{i=1}^{n} \left(\frac{\partial f}{\partial x_i} \Delta_{gr} x_i\right)^2}
$$

Wyznaczanie niepewności w pomiarach pośrednich

**Przy pomiarze pośrednim** wielkości *<sup>y</sup>* wyznaczanej na podstawie wartości wielkości *<sup>x</sup>***1,** *x***<sup>2</sup> ...** *x***<sup>i</sup> ...** *x***<sup>n</sup>** otrzymanych w pomiarach bezpośrednich, według równania pomiaru:

 $y = f(x_1, x_2, \dots x_i \dots x_n)$ 

obliczamy niepewność pomiaru modyfikując wyznaczanie niepewności łącznej (całkowitej) *<sup>u</sup>c* **w kroku trzecim**.

Wyznaczanie niepewności w 5 krokach - przypomnienie

Procedura wyznaczania niepewności zawiera się w 5 krokach:

- 1. wyznaczanie niepewności *<sup>u</sup><sup>i</sup>* metod<sup>ą</sup> typu A ,
- 2. wyznaczanie niepewności *<sup>u</sup><sup>j</sup>* metod<sup>ą</sup> typu B ,

**3. wyznaczanie niepewności złożonej (łącznej)** *<sup>u</sup><sup>c</sup>* **,**

- 4. wyznaczanie niepewności rozszerzonej *U* $\sim$ ,
- 5. zaokrąglanie wyników obliczeń i podawanie wyniku końcowego.

Krok 3 - wyznaczanie niepewności złożonej *<sup>u</sup><sup>c</sup>*

**W kroku trzecim** wyznaczana jest niepewność złożona (łączna, całkowita)  $u_c$  według metody "pierwiastek z sumy kwadratów" :

$$
u_c = \sqrt{\sum_{i=1}^n \left(\frac{\partial f}{\partial x_i}\right)^2 u^2(x_i)}
$$

jeśli wielkości *<sup>x</sup>i* nie są ze sobą skorelowane (są od siebie niezależne).

Jeśli wielkości *<sup>x</sup>i* <sup>s</sup>ą ze sobą skorelowane to należy w sumowaniu uwzględnić odpowiednie **kowariancje**.

Eligiusz Pawłowski METROLOGIA EINS

#### Krok 3 – uwzględnienie kowariancji

Jeśli wielkości *<sup>x</sup>i* <sup>s</sup>ą ze sobą skorelowane to należy w sumowaniu uwzględnić odpowiednie **kowariancje**  $u(x_ix_j)$ :

$$
u_c = \sqrt{\sum_{i=1}^n \left(\frac{\partial f}{\partial x_i}\right)^2 u^2(x_i)} + 2 \sum_{i=1}^{n-1} \sum_{j=i+1}^n \frac{\partial f}{\partial x_i} \frac{\partial f}{\partial x_j} u(x_i x_j)
$$

Kowariancję *<sup>u</sup>***(***<sup>x</sup><sup>i</sup> <sup>x</sup>j***)** liczymy według wzoru:

$$
u(x_i x_j) = \frac{1}{n(n-1)} \sum_{k=1}^n (x_{ik} - \overline{x}_i)(x_{jk} - \overline{x}_j)
$$

Eligiusz Pawłowski METROLOGIA EINS

## Podsumowanie

- 1.Statystyczna obróbka serii wyników umożliwia eliminację błędów grubych
- 2.Aproksymacja danych eksperymentalnych metodą naciągniętej nici nie jest jednoznaczna
- 3.Jednoznaczną aproksymację zapewnia metoda najmniejszych kwadratów
- 4.Najczęściej stosujemy metodę najmniejszych kwadratów do aproksymacji linią prostą
- 5.Metodę najmniejszych kwadratów wykorzystuje program Excel do wyznaczania linii trendu
- 6.Błędy i niepewności w pomiarach pośrednich wyznacza się metodą różniczki zupełnej na podstawie równania pomiaru

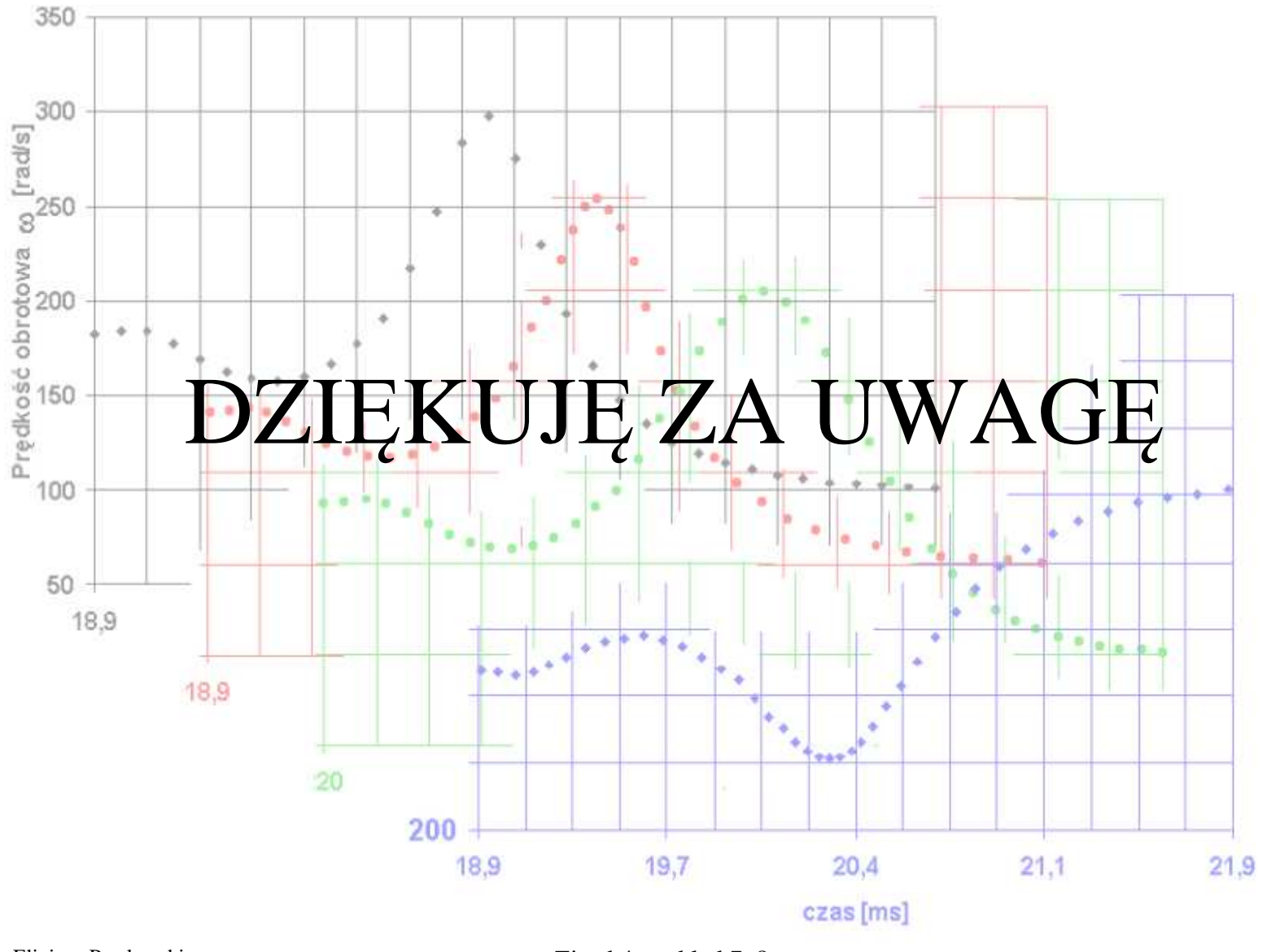

Eligiusz Pawłowski<br>METROLOGIA EINS

Zjazd 4, wykład 7, 8